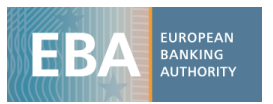

# Instructions for filling the NMRF SSRM data template

EBA non-modellable risk factor stress scenario risk measure data collection exercise

Version: 27 June 2019

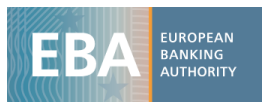

# **Contents**

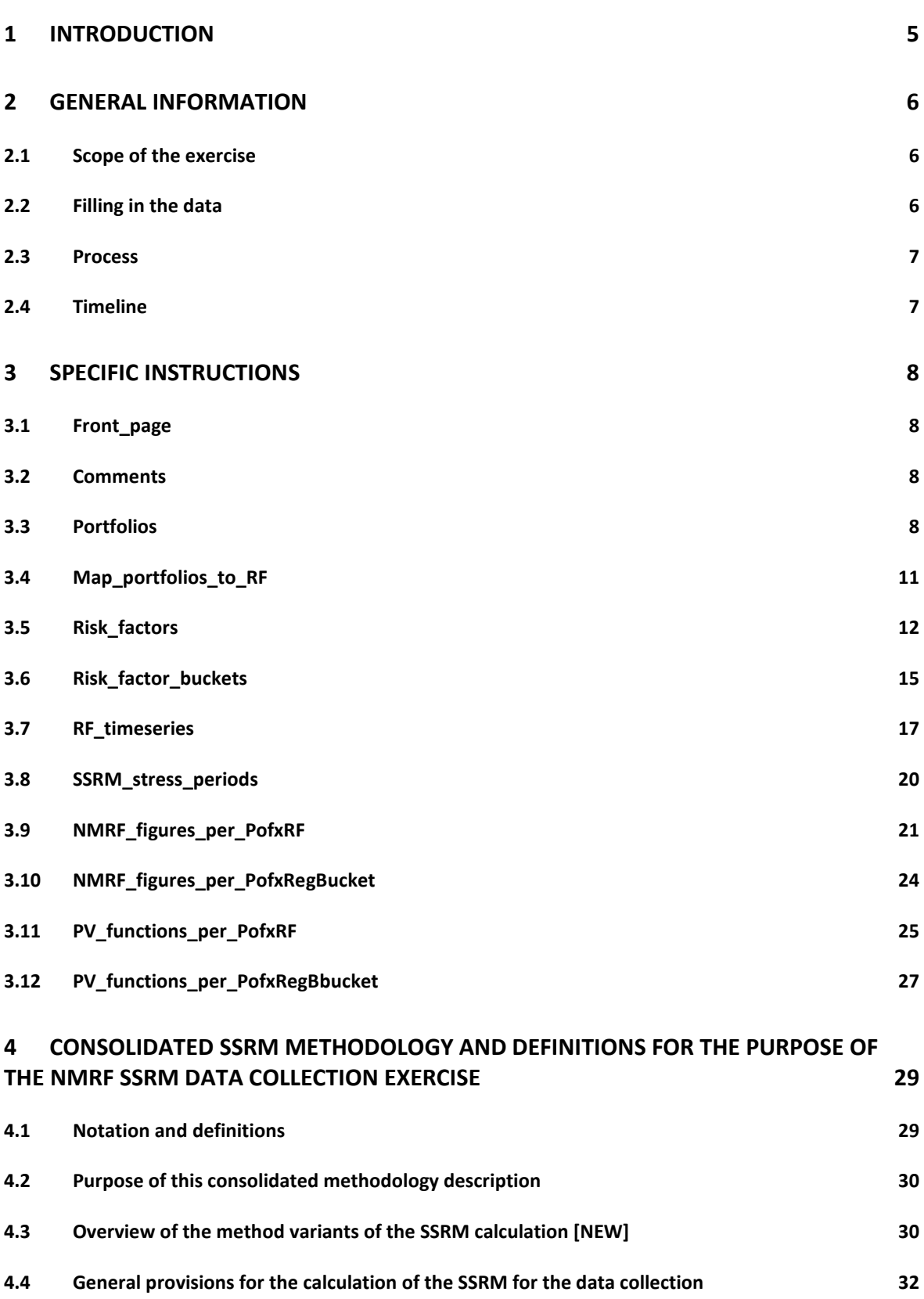

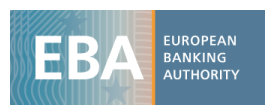

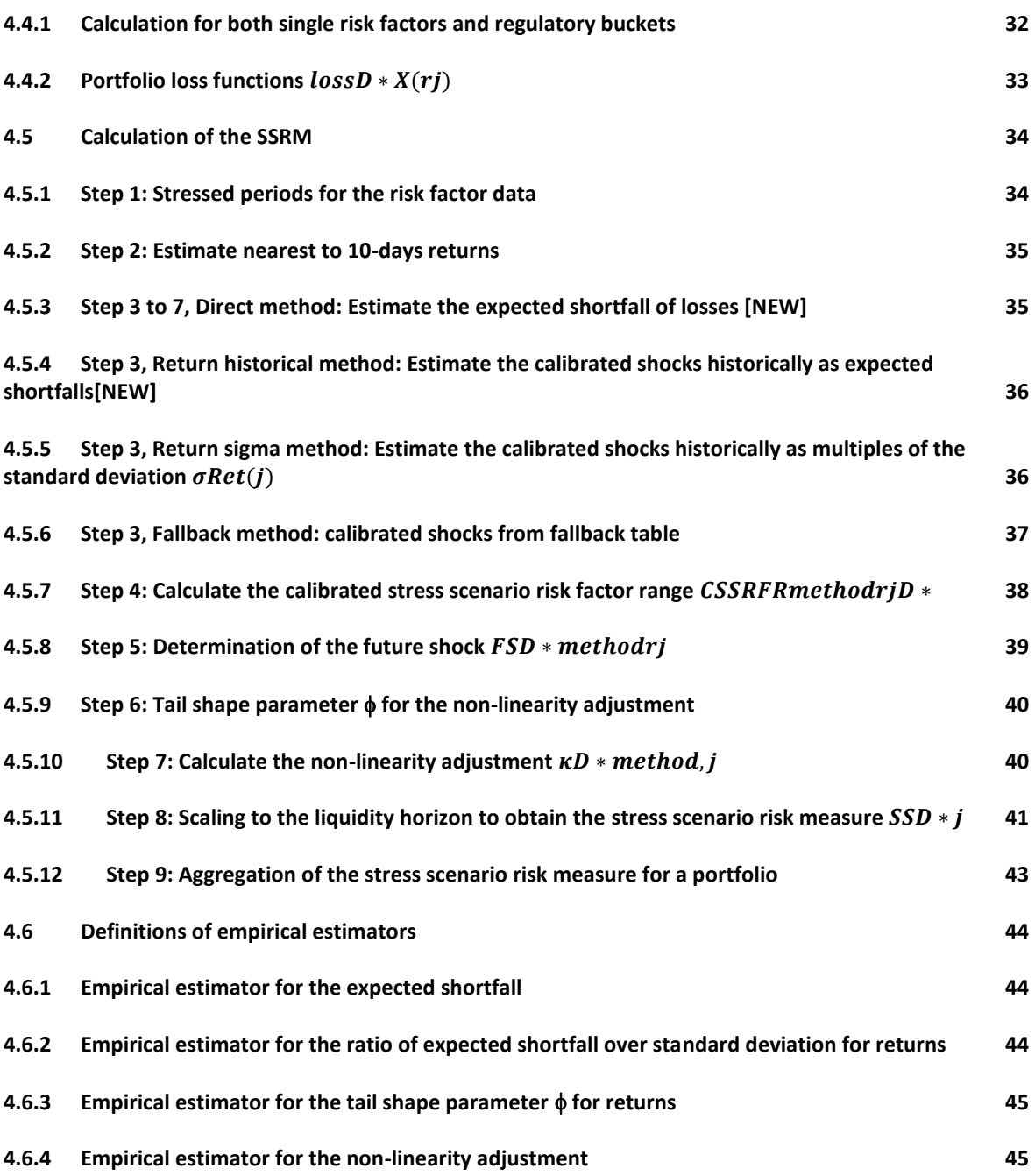

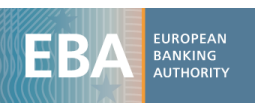

# Abbreviations

f

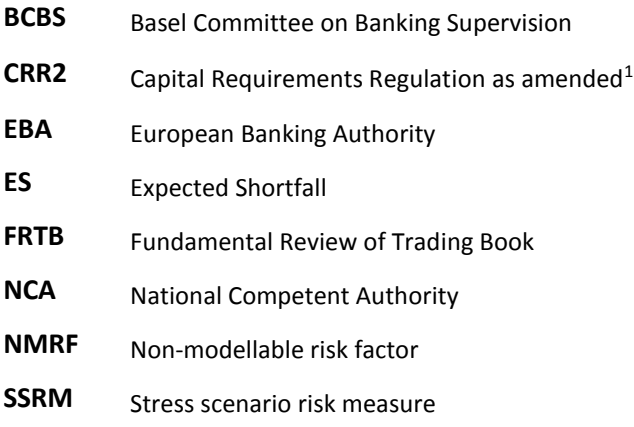

<sup>&</sup>lt;sup>1</sup> Regulation (EU) 2019/876 of the European Parliament and of the Council of 20 May 2019 amending Regulation (EU) No 575/2013 as regards the leverage ratio, the net stable funding ratio, requirements for own funds and eligible liabilities, counterparty credit risk, market risk, exposures to central counterparties, exposures to collective investment undertakings, large exposures, reporting and disclosure requirements, and Regulation (EU) No 648/2012 (Text with EEA relevance.),<http://data.europa.eu/eli/reg/2019/876/oj>

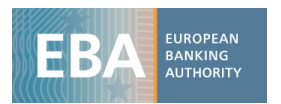

# <span id="page-4-0"></span>1 Introduction

- 1. In January 2019, the Basel Committee on Banking Supervision (BCBS) published the finalised standards on Minimum capital requirement for market risk 2 (herein "(revised) FRTB standards"). One of the novelties of the (revised) FRTB standards for the Internal Model Approach (IMA) is the non-modellable risk factor (NMRF) requirement for market risk factors with limited observable market data, which are deemed not suitable for modelling within the Expected Shortfall.
- 2. Capital requirements for each non-modellable risk factor (NMRF) are to be determined using a stress scenario risk measure (SSRM). The stress scenario risk measure captures the potential loss that is incurred in all the trading book positions of the portfolio which depend on that nonmodellable risk factor. It is derived through applying an extreme scenario of future shock to that risk factor.
- 3. Article 325bk(3) of the CRR2 mandates the EBA to develop draft regulatory technical standards to develop the methodology to derive the SSRM.
- 4. The present EBA NMRF SSRM data collection exercise was field tested by some pilot banks, whose feedback was of great value for the refinement of the templates and instructions.
- 5. Initial industry feedback in the pilot phase indicated that for many non-modellable risk factors, daily data was in fact available. The SSRM calculation methodology was therefore extended, proposing several SSRM calculation method variants, some of which may be more suitable when daily data is available.
- 6. The purpose of the data collection is to apply the EBA NMRF methodology proposals in practice and gather data for ensuring an appropriate calibration of the NMRF SSRM.
- 7. The EBA will treat all individual institution's data collected in this exercise as strictly confidential and will not attribute them to individual institution.
- 8. This document describes the template data fields and gives instructions on how to fill them in.
- 9. This document and the specifications are without any prejudice to the formulation of pertaining requirements in applicable regulation.

1

<sup>&</sup>lt;sup>2</sup><https://www.bis.org/bcbs/publ/d457.htm>

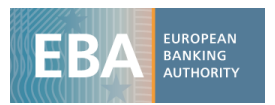

# <span id="page-5-0"></span>2 General information

### <span id="page-5-1"></span>2.1 Scope of the exercise

10. Participation in the EBA NMRF Stress Scenario Risk Measure (SSRM) data collection is voluntary. The exercise is targeted at institutions that currently use an internal model approach for market risk.

## <span id="page-5-2"></span>2.2 Filling in the data

- 11. Institutions should fill in all worksheets on a best effort basis. It is important to note that any modification to the worksheets might render the workbook unusable and may trigger the exclusion from the analysis or a request for re-submission.
- 12. Where information is not available or not applicable, the corresponding cell should preferably be filled with "NA" or left empty. Also, institutions must not fill in any arbitrary numbers to avoid error messages or warnings which may be provided by their competent authorities. Please do not leave a cell empty if the respective item is required, as doing so could trigger the exclusion from the analysis or a request for re-submission.
- 13. The template data should fulfil referential integrity, e.g. the ID of a risk factor time series reported in tab "RF\_timeseries" must first be defined in the tab "Risk\_factors". To this end, some integrity conditions to adhere to for the data components are provided. Referential integrity and the layout of the tabs for the different components of the data should facilitate data extraction by SQL queries from databases.
- 14. Please adhere to the following general data field conventions:
	- a. Dates should be provided in the ISO 8601 extended date format as **YYYY-MM-DD.**
	- b. Decimal numbers should use a decimal point (i.e. a dot (.)) as the decimal separator, and should not use any thousands separator.<sup>3</sup> In the automatic processing, thousands separators cause severe problems (because they are falsely interpreted as field delimiters and filtering them is difficult). Percentages should be reported as decimal numbers using a dot (.) as the decimal separator. For example, 1% should be entered as 0.01. A comma  $\binom{n}{k}$  should not be used as a decimal separator.
	- c. Present values (PVs) data should be provided with two decimals as a convention. If for some fields this is insufficient precision, please use more decimals; conversely, for very large values, the number of decimals could be reduced.

1

 $3$  For example, thousand separators such as a comma (,), dot (.) or a space should not be used.

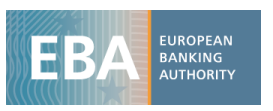

- d. Currencies should be provided in the ISO 4217 currency code with three letters, e.g. USD, EUR, etc.
- e. For Boolean flags, only the single capital letters "Y" and "N" should be used.

### <span id="page-6-0"></span>2.3 Process

15.The data collection exercise will follow the usual two-stage process:

- 1st submissions to NCAs and data quality checks by EBA;
- 2nd submissions to NCAs and data analysis by EBA.
- 16. Institutions should direct all questions related to this exercise to the contacts provided in the tab "Front\_Page".

## <span id="page-6-1"></span>2.4 Timeline

- 17. Institutions need to submit the completed templates to their national competent authority no later than 4 September 2019. Please find below the proposed timeline:
	- June 2019: Publication of templates and instructions on EBA webpage
	- 4 September 2019: First submissions from banks to their NCA
	- 9 September 2019: First submissions from NCAs to EBA
	- 9 to 20 September 2019: Data quality checks and resubmission to banks if needed
	- 9 October 2019: Second submissions from banks to their NCA
	- 14 October 2019: Second submissions from NCAs to EBA
	- 14 to 25 October 2019: Data quality checks
	- 28 October to 20 November 2019: Data analysis, production of tables and graphs for the impact assessment of the CP RTS, recommendation to SGMR on calibration
	- December 2019/February 2020: Finalisation of CP RTS on NMRF SSRM and development of an EU specific template for BM194 Basel monitoring exercise to assess overall impact
	- February 2020: Publication for consultation
	- June 2020 to December 2020: Review of industry feedback and finalisation
	- Early 2021: Publication of final RTS on NMRF SSRM.

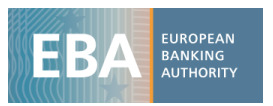

# <span id="page-7-0"></span>3 Specific instructions

## <span id="page-7-1"></span>3.1 Front\_page

18. This tab contains general information, contact information and instructions for the submission of the template. The number reporting unit of PV and SSRM values (1, 1000, 1E06) should be used consistently throughout the template.

## <span id="page-7-2"></span>3.2 Comments

- 19. This tab is for free-form comments relating to the different components of the template. Institutions should provide information for any instance where an explanation would be helpful to better understand the data submitted or for any other observation.
- 20. By definition, non-modellable risk factors have less observable data. In the pilot phase it was pointed out by participants that in fact, for many NMRF daily data would be available. While it is clear that the modellability assessment is not the same as the usage of risk factor data in risk modelling, this aspect is nevertheless interesting. Thus, in case daily data is provided for nonmodellable risk factors, please explain in the tab "Comments", what the nature of this risk factor data is.
- 21. The calculation of the nearest to 10 (business) days returns depends, strictly speaking, on the business day calendar for the risk factors. Please provide an explanation how this aspect was treated in the return calculations for the SSRM and what business day calendar was used. It is acceptable to assume all weekdays are business days for the purpose of this exercise.

### <span id="page-7-3"></span>3.3 Portfolios

1

- 22. This tab contains the list of portfolios relevant for the exercise.
- 23. For the purpose of this exercise, the term "portfolio" in the template refers to a set of risk positions for which a combined analysis in terms of the present value (PV) dependency and the different contributions to the SSRM is performed. In that sense, a "portfolio" in the template refers to desks, instruments, and EBA benchmarking portfolios. For the EBA benchmarking portfolios please refer to the EBA website<sup>4</sup>.
- 24. The template should include at minimum the following portfolios of the 2019 EBA market risk benchmarking exercise:
	- EBA Benchmarking 2019 ALL\_IN no CTP
	- EBA Benchmarking 2019 EQUITY Cumulative
	- EBA Benchmarking 2019 IR Cumulative
	- EBA Benchmarking 2019 FX Cumulative

<sup>&</sup>lt;sup>4</sup> http://www.eba.europa.eu/-/eba-publishes-updated-its-package-for-2019-benchmarking-exercise

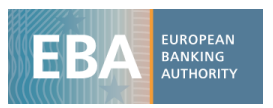

- EBA Benchmarking 2019 Commodity Cumulative
- EBA Benchmarking 2019 Credit Spread Cumulative
- 25. Please include in addition to the EBA benchmarking portfolios:
	- ideally, the top of the house portfolio envisaged to be included in IMA scope under the FRTB (where available)
	- some prospective FRTB desks (at minimum three, more at your discretion) that are relevant for your institution.
	- some instruments with non-linear loss profiles depending on non-modellable risk factors that are relevant for the trading activities of your institution.
	- some instruments or portfolios with non-monotonic loss profiles depending on nonmodellable risk factors that are relevant for the trading activities of your institution.
	- some portfolios (e.g. desks) that depend on a curve, surface or cube. The EBA considers that a detailed understanding of the SSRM for portfolios (desks) depending on curves, surfaces and cubes would be beneficial.
- 26. The figure dates (i.e. the date for which the reported data is calculated as opposed to the date the data were produced or submitted) of the data provided should be a date convenient for the institution, e.g. an end of month before the submission date. Figure dates could be the same for all portfolios, but could also be different for different portfolios if deemed convenient (e.g. in case of different portfolios being processed at different times).
- 27. The different total own funds requirement values will inform the calibration of the SSRM. For the totals of the SSRM, the use of regulatory buckets is considered relevant as this is assumed to correspond best to the future setup at institutions, although the implementation of risk factor buckets may not be fully available. Please provide any comment regarding the totals and the use of regulatory buckets in tab "Comments".
- 28. In calculating the total SSRM charge field "Pof\_SSRM\_total\_Waterfall", a waterfall approach is applied for the individual contributions to the total:
	- (i) If a regulatory bucketing approach is applied to a set of risk factors in a curve surface or cube, use the respective stress scenario risk measure  ${\cal S}^{method, Bucket} _{D^*}$  for the bucket;
	- (ii) else use the respective individual stress scenario risk measure  $SS_{D^*}^{method, risk\ factor}$ for the risk factor

For each bucket or individual risk factor, the following waterfall should be used:

- (iii) If the number of nearest 10 days returns  $N \ge 250$ ,
	- (a) if the stress scenario risk measures in the direct method is available, use  $SS_{D^*}^{\text{direct},j}$ ;

(b) else, use the return historical method  $\mathcal{SS}_{D^*}^{\text{historical},j}$ ;

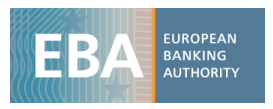

- (iv) else if (N < 250 AND N ≥ 12), use the sigma method measure  $SS_{D^*}^{sigmaaj}$
- (v) else apply the fallback method measure  $SS_{D^*}^{fallback,j}$

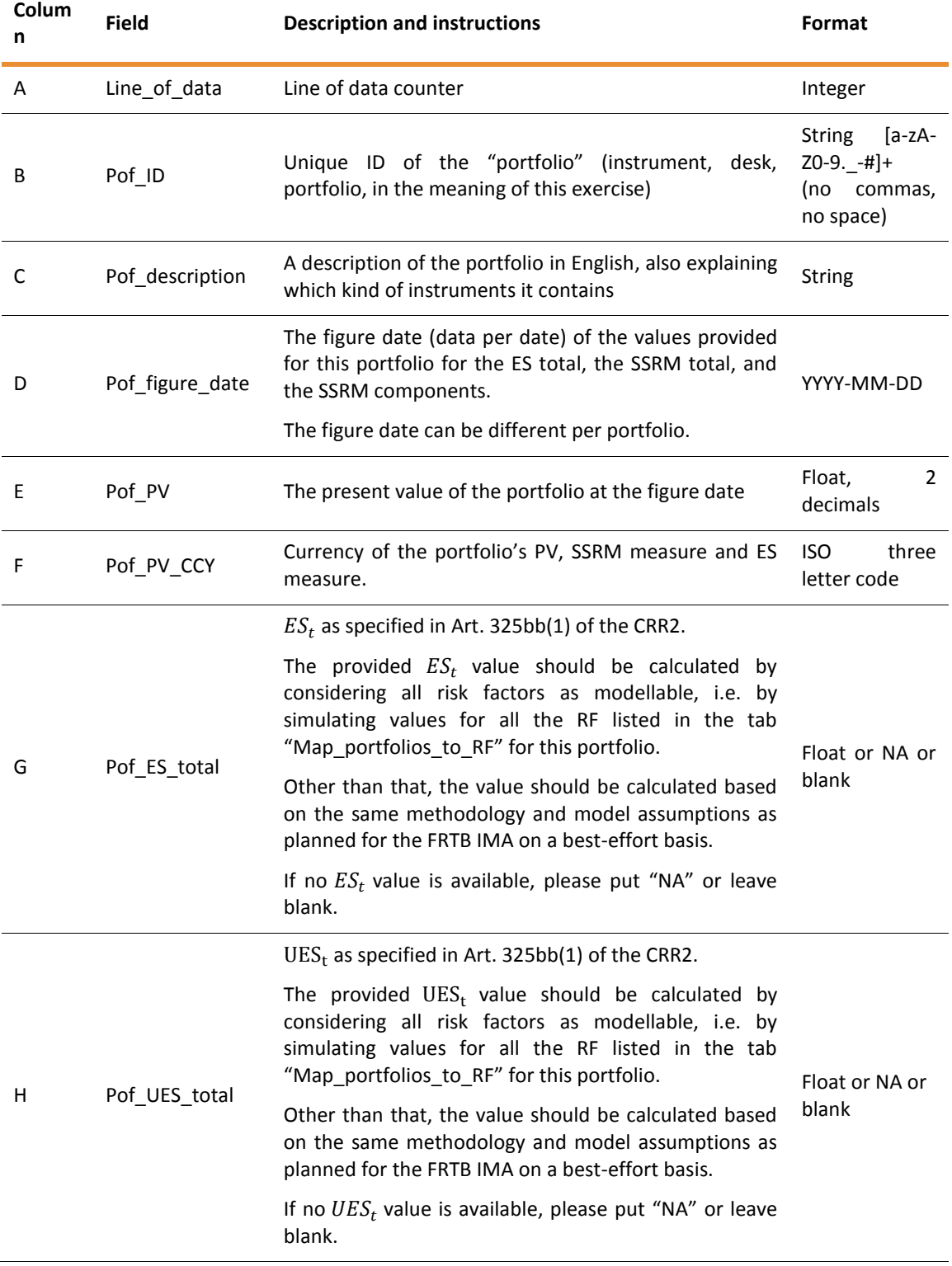

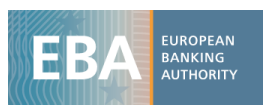

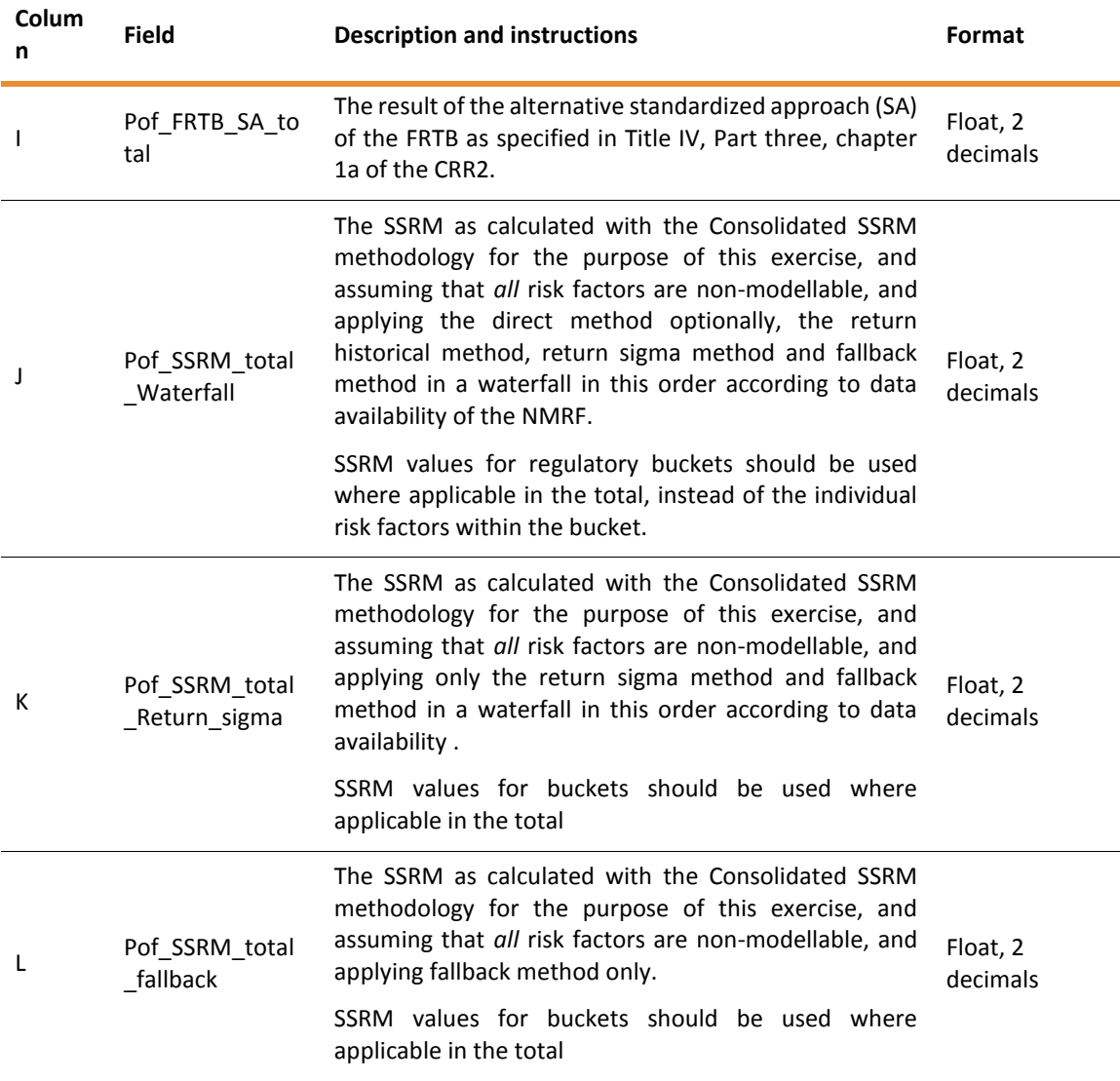

## <span id="page-10-0"></span>3.4 Map\_portfolios\_to\_RF

- 29. This tab contains the mapping between the portfolios listed in the tab "Portfolios" and their respective relevant risk factors, meaning that they capture all risks for the portfolio in question. All risk factors needed to obtain the ES for a portfolio up to a small remainder should be reported (thus called the "relevant" risk factors). Both modellable and non-modellable relevant risk factors should be reported.
- 30. It is acceptable to leave out non-material risk positions from the portfolios to reduce the number of relevant risk factors.
- 31. A risk factor is a variable which drives the change in value of a financial market transaction and which is used for the quantification of market risk in a risk measurement model. For a simulation-based risk measurement model the set of risk factors are the variables for which historical time series are needed.

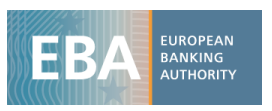

- 32. Implicitly this tab can be used to infer information about the relevant risk factor buckets for each portfolio via the information in tab "Risk\_factors" and tab "Risk\_factor\_buckets".
- 33. For the relevant combinations of portfolios and risk factors, resp. portfolios and regulatory buckets, SSRM related data needs to be provided. The mapping of the portfolios to their relevant risk factors provided in tab "Map\_portfolios\_to\_RF" must therefore be consistent with the tabs "NMRF\_figures\_per\_PofxRF", and "NMRF\_figures\_per\_PofxRegBucket". For tabs "PV\_functions\_per\_PofxRF" and "PV\_functions\_per\_PofxRegBbucket", the (Pof, RF\_ID) combinations have to be subsets of the ones specified in tab "Map\_portfolios\_to\_RF".

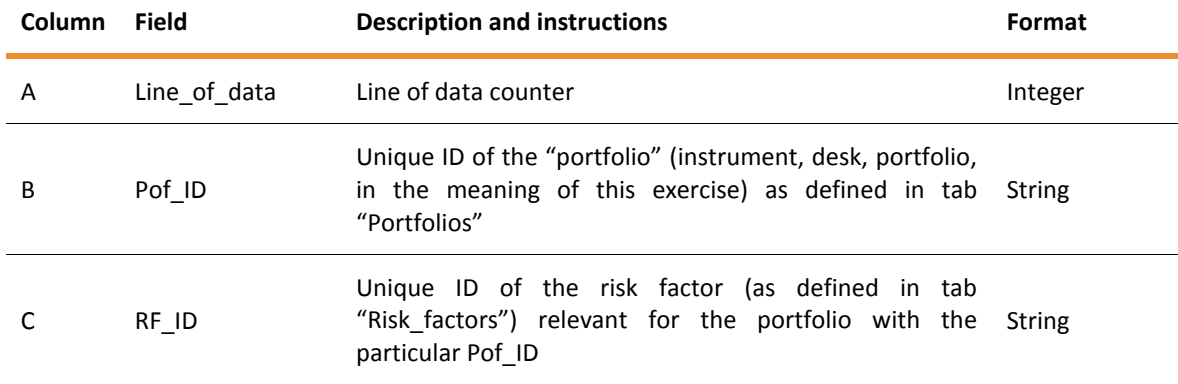

#### **Integrity conditions:**

- All Pof IDs must be contained in the tab "Portfolios"
- All RF IDs must be contained in the tab "Risk factors"

### <span id="page-11-0"></span>3.5 Risk\_factors

- 34. This tab provides a list of relevant risk factors for all portfolios listed in tab "Portfolios". More technically, tab "Risk\_factors" contains the union of the risk factor IDs in tab "Map\_portfolios\_to\_RF", but each risk factors is reported only once in tab "Risk\_factors". The Risk factors ID (RF\_ID) is the primary key in the table and must be unique. Conversely, this ensures that all risk factors are provided, which are needed to analyse the ES and SSRM total values and SSRM contributions for all portfolios in tab "Portfolios".
- 35. Note the set of (i) "relevant" risk factors here, (ii) the set of risk factors for which time series should be provided, and (iii) the risk factors for which PV functions should be provided are not the same: (ii) and (iii) are subsets of (i).
- 36. With regard to the provision of time series, it is not needed to provide time series data for all relevant risk factors, but only for those identified according to section [3.7](#page-16-0) (subsection "Determination of which time series of risk factors should be provided") in order to reduce the amount of time series data. The flag RF\_timeseries\_is\_provided in tab "Risk\_factors" should be set accordingly.

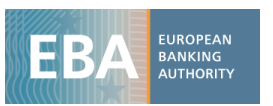

- 37. In the pilot phase it was pointed out that decomposition of a non-modellable risk factor into a modellable basis and a non-modellable spread is important for NMRF. In order to better assess this aspect, data on such setups would be helpful. It would be helpful to receive in the risk factor description (column "RF\_description") an indication for such decompositions and some brief description in tab "Comments".
- 38. The revised Basel FRTB standard issued in January 2019 (BCBS\_d457<sup>5</sup>) introduces the notion of "bucketing" for the risk factor eligibility test (RFET) for curves, surfaces and cubes. For the purposes of this data collection exercise, the RFET should be performed as specified in this standard (BCBS\_d457, MAR31.12 et seq, "Model eligibility of risk factors") on a best effort basis.
- 39. To present the main criteria, as stipulated in BCBS\_d457, MAR31.13, the risk factors modellability assessment should be based on real price<sup>6</sup> observations (with no more than one real price observation per day to be included in the counts). A risk factor is modellable, if either it has
	- a. at least 24 real price observations in the one year period used to calibrate the current ES model, and overthe previous 12 months there must be no 90-day period in which fewer than four real price observations are identified for the risk facto ; or
	- b. at least 100 real price observations over the previous 12 months.

else, the risk factor is non-modellable.

- 40.In addition, the EBA consultation paper on the draft regulatory technical standards to specify the criteria to assess the modellability of risk factors (CP on the RTS on modellability) as mandated in Article 325be(3) of the CRR2 provides more detailed information.
- 41.Function parameters of a mathematical function to represent a curve, surface or cube that are by themselves risk factors of the risk measurement model are a particular set of risk factors. To identify those, a flag "RF\_is\_curve\_or\_surface\_parameter" is used. In general, they are treated in the data collection like any other risk factor.
- 42.If participating institutions apply the derogation in Article 5(3)(c) of the CP on the RTS on modellability, they should provide the risk factors and SSRM data arising from it (parameter and parameter spread in Option 1, or data points re-defined as risk factors in Option 2).

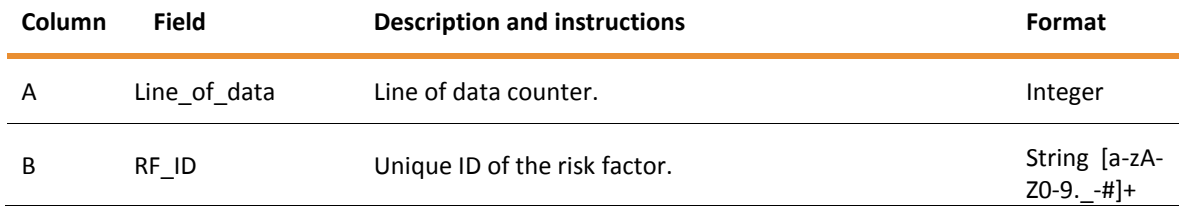

5 <https://www.bis.org/bcbs/publ/d457.pdf>

1

<sup>&</sup>lt;sup>6</sup> As defined in BCBS\_d457, MAR10.26

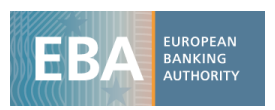

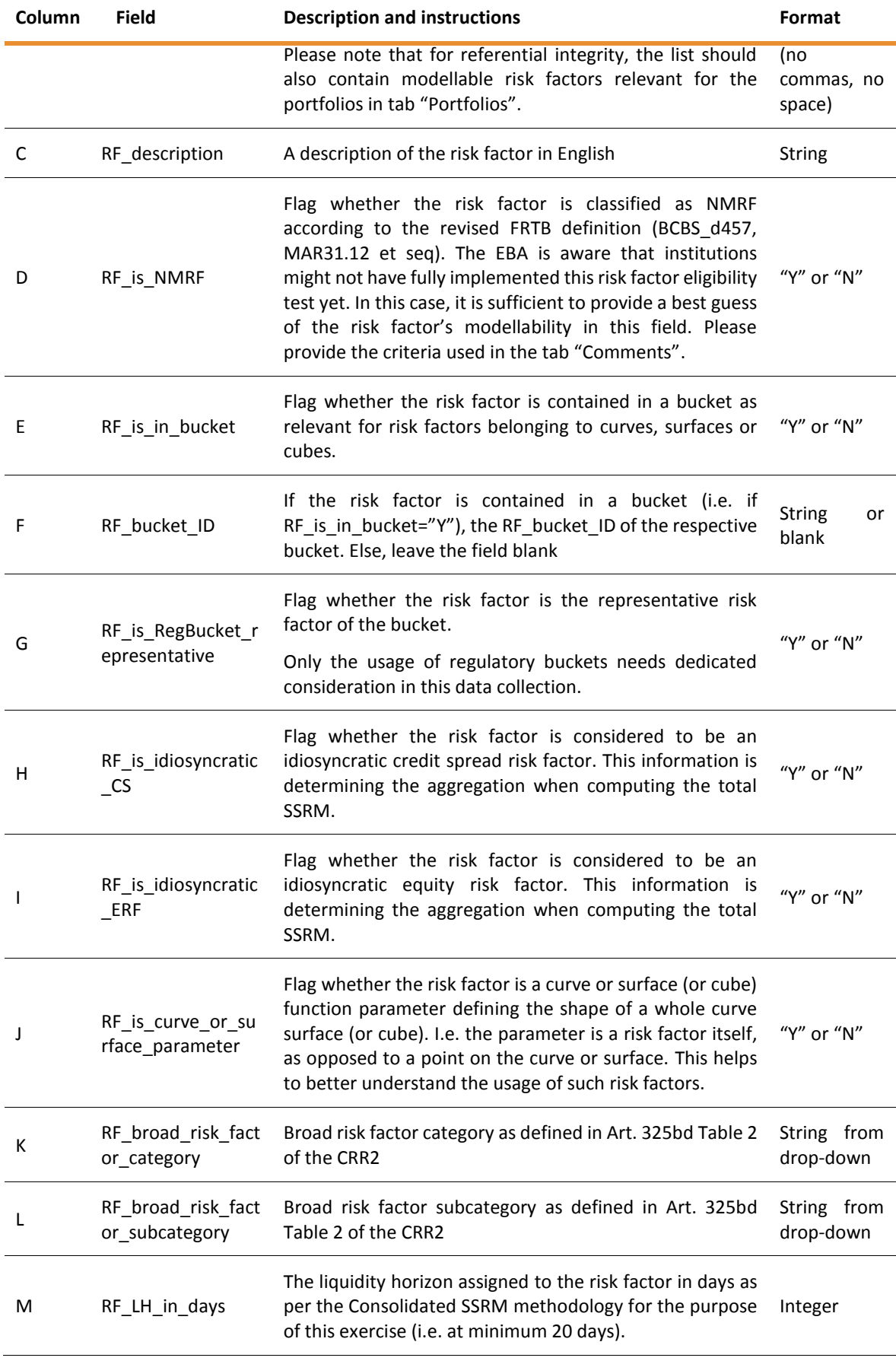

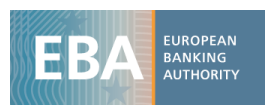

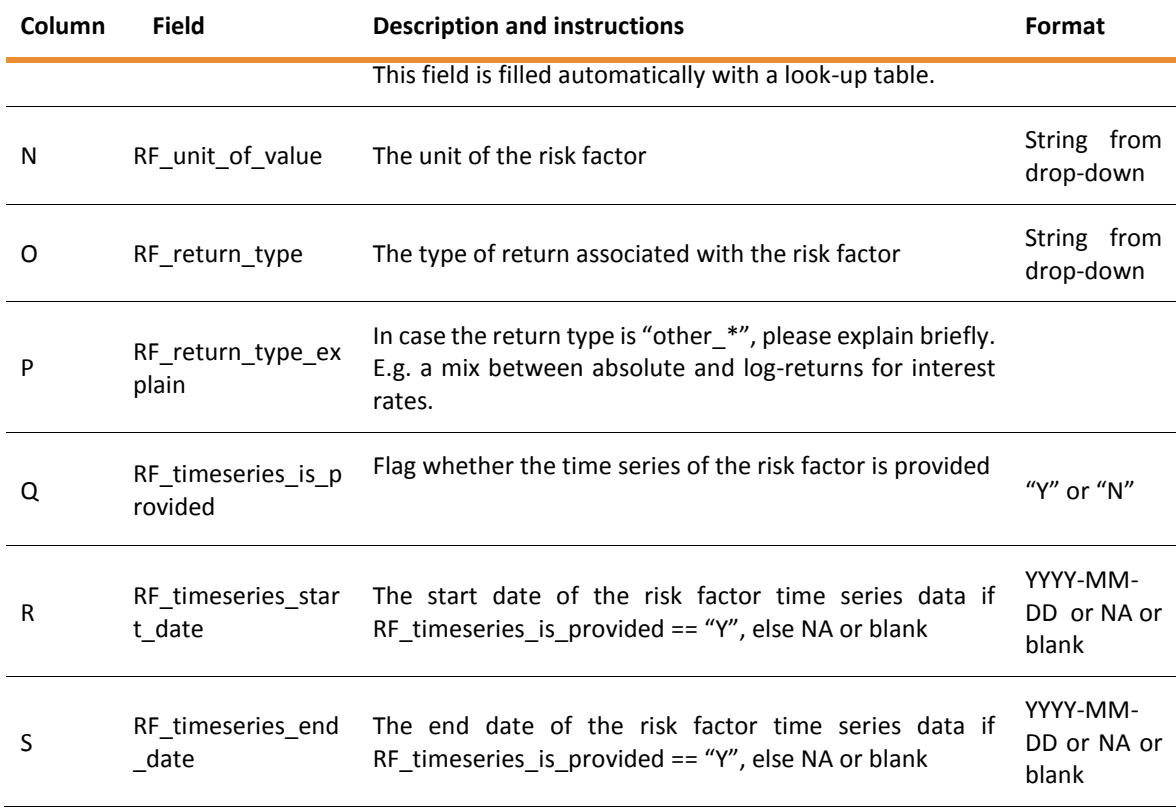

#### **Integrity conditions:**

All RF\_bucket\_ID must be contained in tab "Risk\_factor\_buckets", column RF\_bucket\_ID.

### <span id="page-14-0"></span>3.6 Risk\_factor\_buckets

43. This tab provides the list of relevant risk factor buckets that are used in determining the risk factor eligibility for curves, surfaces and cubes in the revised FRTB standard.<sup>7</sup> Please list buckets set up either under (i) the own bucketing approach, or (ii) the regulatory bucketing approach. For the purpose of calculating the SSRM for regulatory buckets, a "representative risk factor" for such buckets should be specified, according to the definition in section [4.4,](#page-31-0) paragraph [86.](#page-31-2) For regulatory buckets there are specific tabs to provide data on regulatory bucket level.

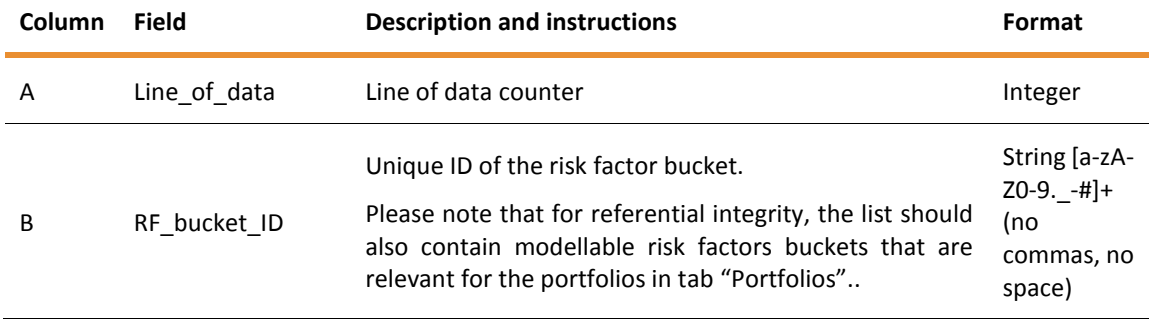

1

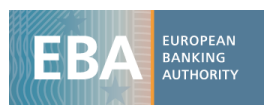

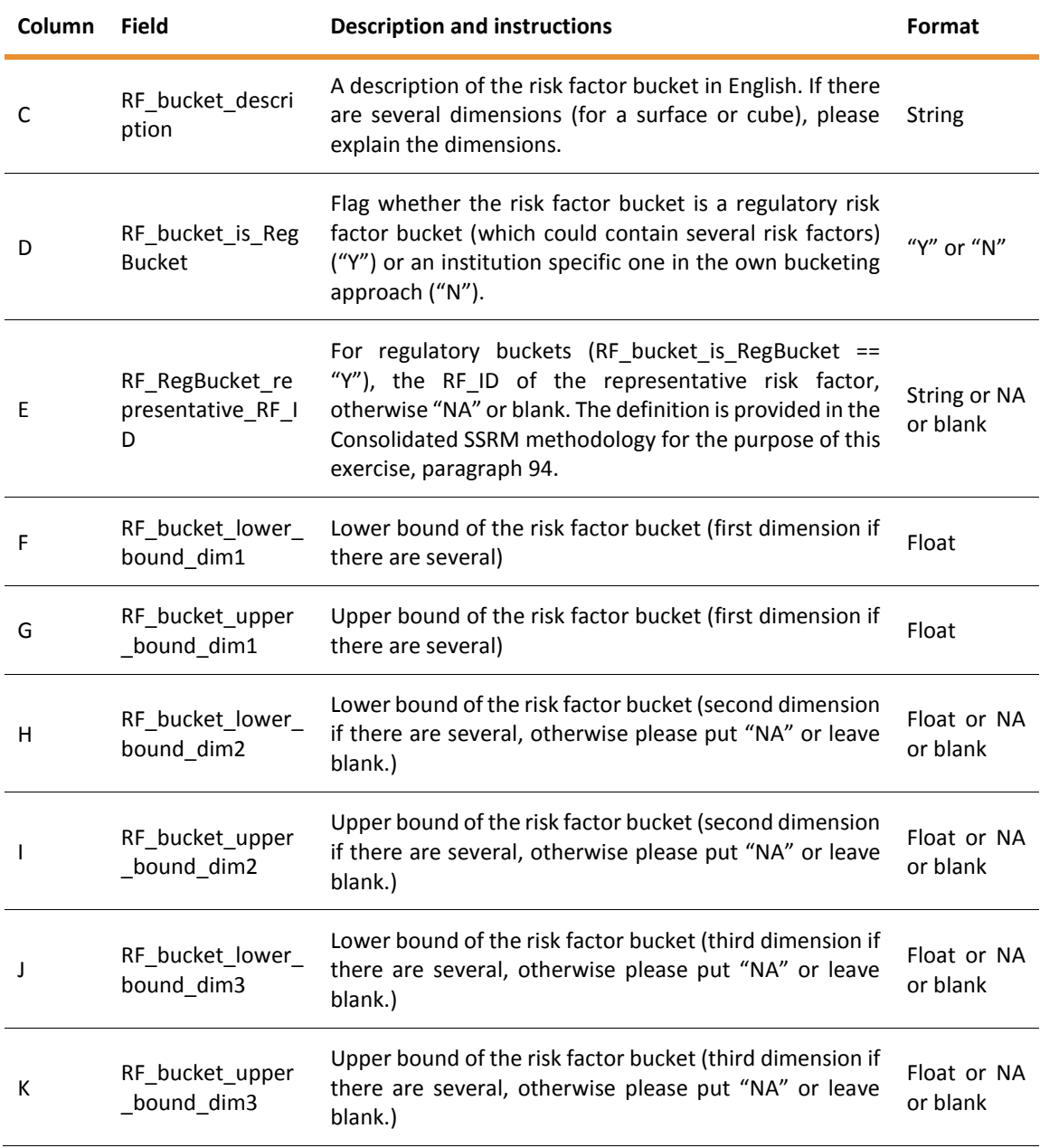

#### **Integrity conditions:**

- All buckets for which RF\_bucket\_is\_RegBucket == "N" must have "NA" or blank in column RF\_RegBucket\_representative\_RF\_ID.
- All buckets for which RF\_bucket\_is\_RegBucket == "Y" must have a value for RF\_RegBucket\_representative\_RF\_ID contained in the set of values of tab "Risk\_factors" for the same RF\_bucket\_ID.

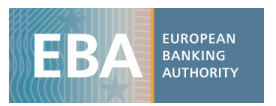

# <span id="page-16-0"></span>3.7 RF timeseries

#### Time series of risk factors to be provided in tab "RF\_timeseries"

- 44. This tab contains the time series of the risk factors (both non-modellable and modellable) as identified based on materiality and completeness of curves, surfaces and cubes (see description below), which can be a subset of all relevant risk factors for all portfolios. Thus, time series of risk factors are required based on materiality conditions i.e. not for all risk factor IDs, RF\_ID, of tab "Risk\_factors" a time series needs to be provided. This is to reduce the effort for providing time series data. Note that these conditions are only relevant for the provision of risk factor time series.
- 45. Institutions should recognise only one value per day, and stale data should only be considered if it represents actual market data, otherwise no risk factor data should be provided for this date.
- 46. Please use only business days with risk factor values in the time series data.
- 47. In principle, the risk factor time series data period should start on 1 January 2007, in line with the minimum requirement for determining the ES stress period of BCBS\_d457, MAR33.7 and should extend at minimum until the figure dates for the portfolio data, i.e. a date close to the submission date of the template.
- 48. In case the relevant stress period for one or several risk classes for the stress scenario risk measure calculation for NMRF (cf. BCBS\_d457, MAR33.16) is before 2007, the data period should be extended backwards for the affected risk factors accordingly.
- 49. Information on the 12-month period of stress across NMRF should be provided in tab "SSRM\_stress\_periods".
- 50. There are two main ideas to make a selection for which risk factors time series should be provided:
	- a. If a risk factor is modelled as part of a curve, surface or cube, then the whole curve, surface, or cube risk factor set should be provided to ensure a meaningful and complete "**related risk factor set"**.
	- b. The **most material** risk factors relevant for the portfolios in tab "Portfolios" should be identified for each risk factor sub-category at a minimum.

#### a. Related risk factor sets

- 51. For analysing curves, surfaces and cubes, it is more sensible to have the full curve, surface, or cube. Therefore, all pertaining risk factor time series should be provided.
- 52. We call "related risk factor set" a

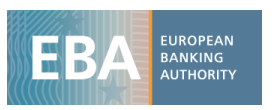

- set constituted by a single risk factor that is not considered as part of a curve or surface parametrization (e.g. a single stock price)
- set of risk factors pertaining to a curve (e.g. the different tenors of a yield curve)
- set of risk factors pertaining to a surface (e.g. a volatility surface)
- set of risk factors pertaining to a cube (e.g. a volatility cube)
- b. Determination of which time series of risk factors should be provided
- 53. In order to understand the relation between the total ES and total SSRM amounts for each portfolio, not only non-modellable, but also modellable risk factors should be provided.
- 54. Thus, please identify for each portfolio and **each risk factor sub-category** of Article 325bd, Table 2 of the CRR2 (cf. paragraph [130\)](#page-40-1) that is relevant for the portfolio:
	- the 5 most material modellable related risk factor sets as measured with the SSRM return sigma method, and the fallback method, where there is insufficient data for the return sigma method.
	- the 5 most material **non**-modellable related risk factor set as measured with the same method.

The rationale for the inclusion of modellable risk factors is threefold: First, it allows comparing the SSRM risk measure with the risk measure when modelling; second, to reduce reliance on the exact classification of non-modellable versus modellable risk factors; and third to understand the main risk characteristics of a portfolio where modellable risk factors are presumably relevant.

Sampling all risk factor sub-categories serves to ensure a full coverage of all the sub-categories in the NMRF SSRM data collection exercise and consequently of the draft RTS for the SSRM methodology in the future.

- 55. For the purposes of this data collection exercise, the RFET should be performed as specified in the BCBS standard (BCBS\_d457, MAR31.12 et seq,\_"Model eligibility of risk factors") and the EBA consultation paper on the draft regulatory technical standards to specify the criteria to assess the modellability of risk factors (CP on the RTS on modellability) on a best effort basis in order to determine if a risk factor is considered modellable or non-modellable.
- 56. At minimum, the union of all of the related risk factor sets identified based on this materiality criterion for all portfolios of tab "Portfolios" should be provided in tab "RF\_timeseries". More risk factor time series can be provided.

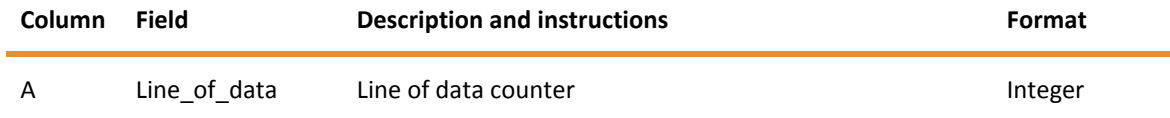

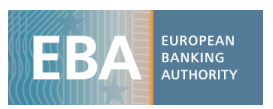

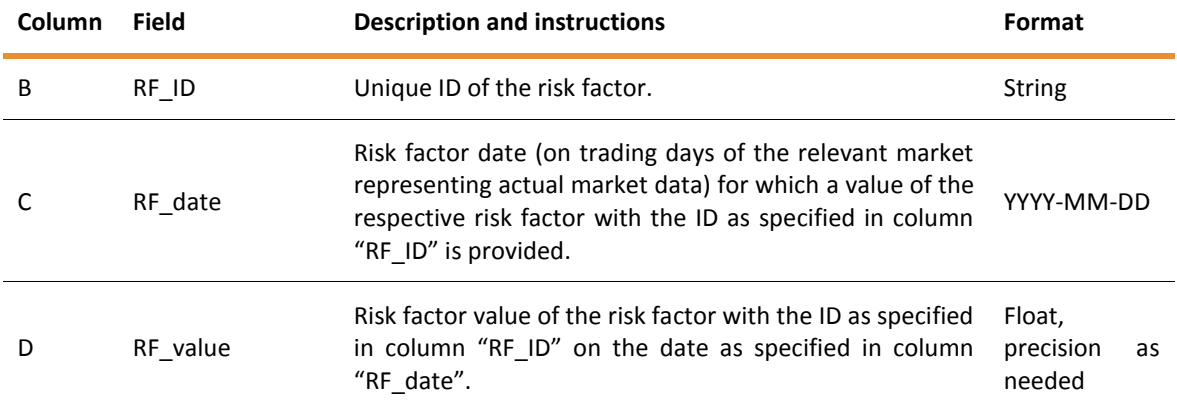

#### 57. An example on how to fill the table is given below:

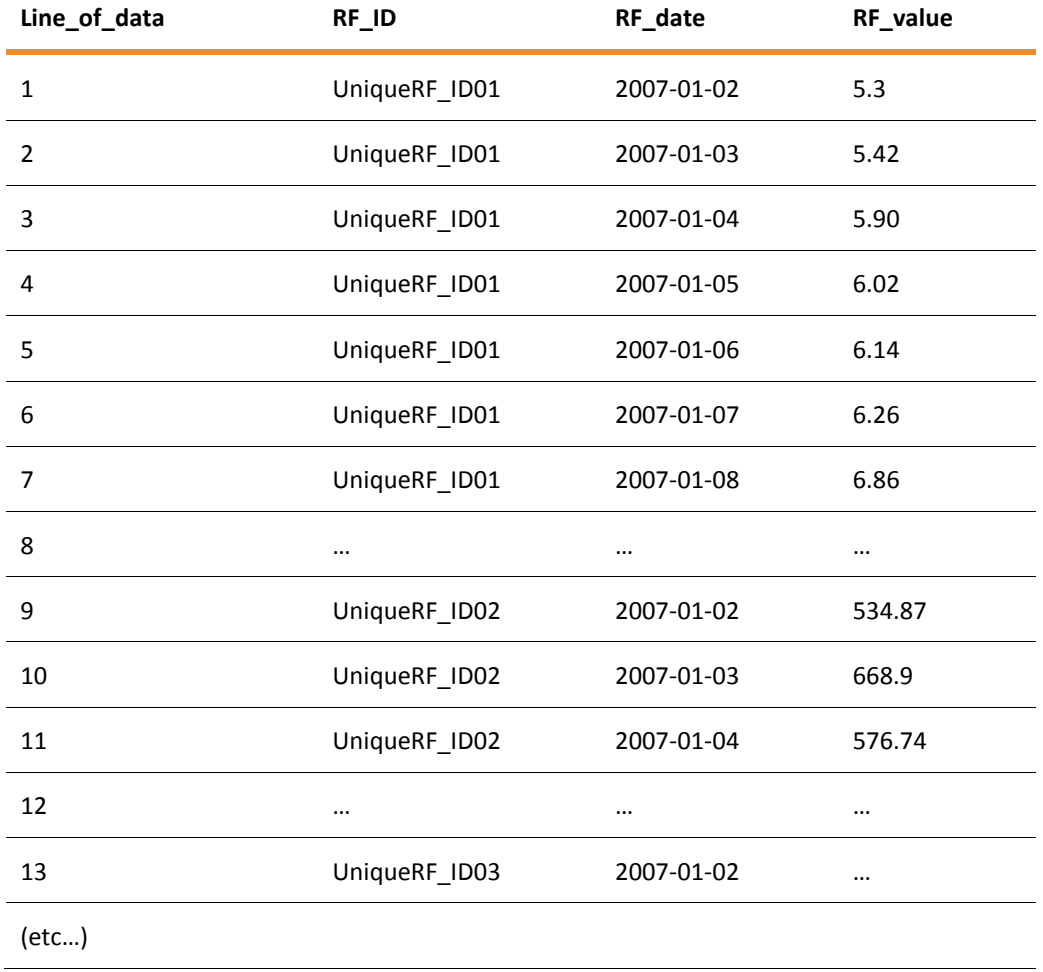

58. Excel 2010 can hold 1024^2 = 1048576 lines of data per tab. This may not be sufficient, as the following estimate shows: Assuming the figure date and the end date of the time series to be 31 March 2019 and start of the time series in January 2007 for 5 modellable and 5 nonmodellable risk factors for the 28 risk factor sub-categories would lead for 256 trading days per year to 12.25y  $\times$  10  $\times$  28  $\times$  256 lines/y = 878080 lines for one portfolio. While there is

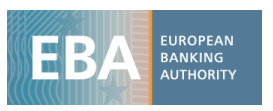

overlap in the sets of the relevant risk factors for the different portfolios, there are probably more risk factors due to the completeness condition for curves and surfaces.

- 59. Due to the limitations listed above, we envisaged separating the risk factor time series data from the Excel template as a viable solution.
- 60. The risk factor time series data should be provided as **compressed tab-separated value (TSV) files**. We invite you to use a common compression format, such as .zip or .bzip2. For TSV files, the same format requirements apply as for the Excel template. In particular, please use the date format **YYYY-MM-DD**, **tab as a column separator and foremost no thousand separator** for numbers*.*

#### **Integrity conditions:**

• All RF IDs must be contained in the tab "Risk factors".

### <span id="page-19-0"></span>3.8 SSRM\_stress\_periods

- 61. This tab contains information on the on the 12-month period of stress across all NMRFs in the same risk class as referred to in BCBS d457, MAR33.16.
- 62. The 12-month stress periods per broad risk factor category (class) should be determined on a best effort basis for the all NMRF of the institution for the top-level portfolio for market risk under IMA scope as referred to in BCBS\_d457, MAR33.16.
- 63. It is acceptable that only one stress period is used for all risk classes, or that the stress period of 30 June 2008 to 30 June 2009 is used for the purpose of this exercise, when a more detailed analysis is considered burdensome. This specification is without any prejudice to future regulation.
- 64. Please provide any relevant comment on the stress periods data and selection in tab "Comments".

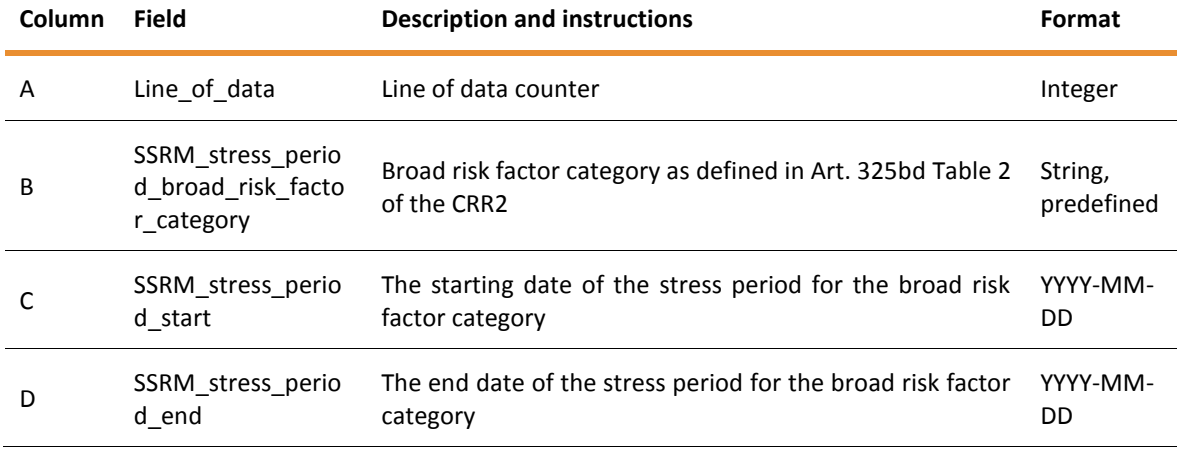

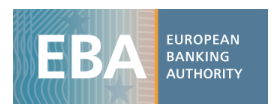

# <span id="page-20-0"></span>3.9 NMRF figures per PofxRF

- 65. This tab contains the SSRM related key figures per NMRF needed to determine and the resulting values of the stress scenario risk measure,  $SS_{D^*}^{method,j}$  for all risk factors relevant for a portfolio as specified in tab "Map\_portfolios\_to\_RF" for all portfolios defined in tab "Portfolios".
- 66. While some of the data fields depend only on the risk factor, not on the portfolio (like the number of returns in the stress period), and could therefore be placed in tab "Risk factors", they are also relevant for the calculation of the different SSRM steps. Thus they are reported in this tab, in order to keep all variables for the SSRM computation together on this tab, however this means that the same value could be reported in several rows.
- 67. In case of daily data available, additionally the single risk factor expected shortfall should be provided.
- 68. Where participating institutions supply data for a curve, surface, or cube using regulatory buckets in sheet "NMRF\_figures\_per\_PofxRegBucket" and consider the approach is reliably implemented, they may choose not to provide additionally the data on individual risk factor level for some or all the ones that are covered in the related regulatory buckets in this sheet, in order to reduce the burden in data delivery.

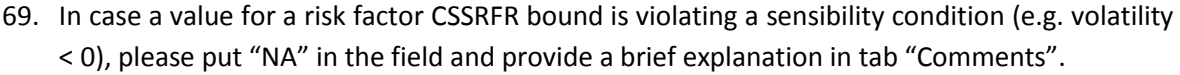

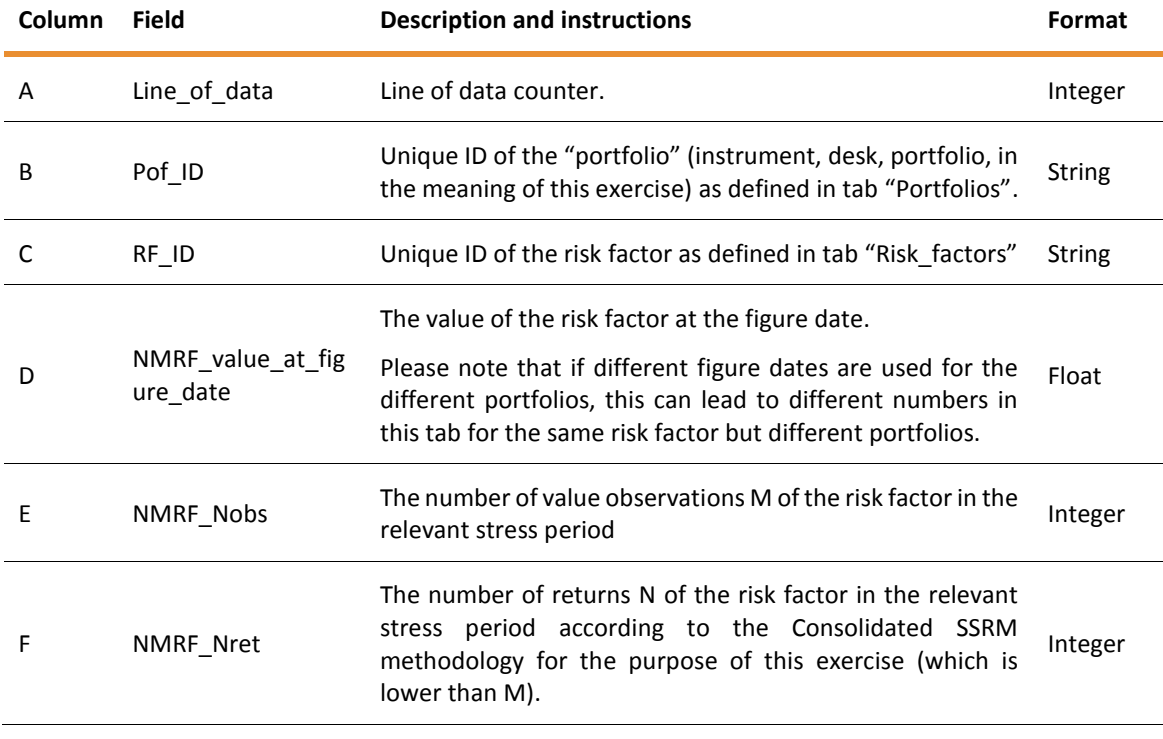

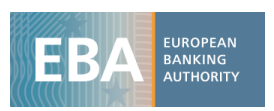

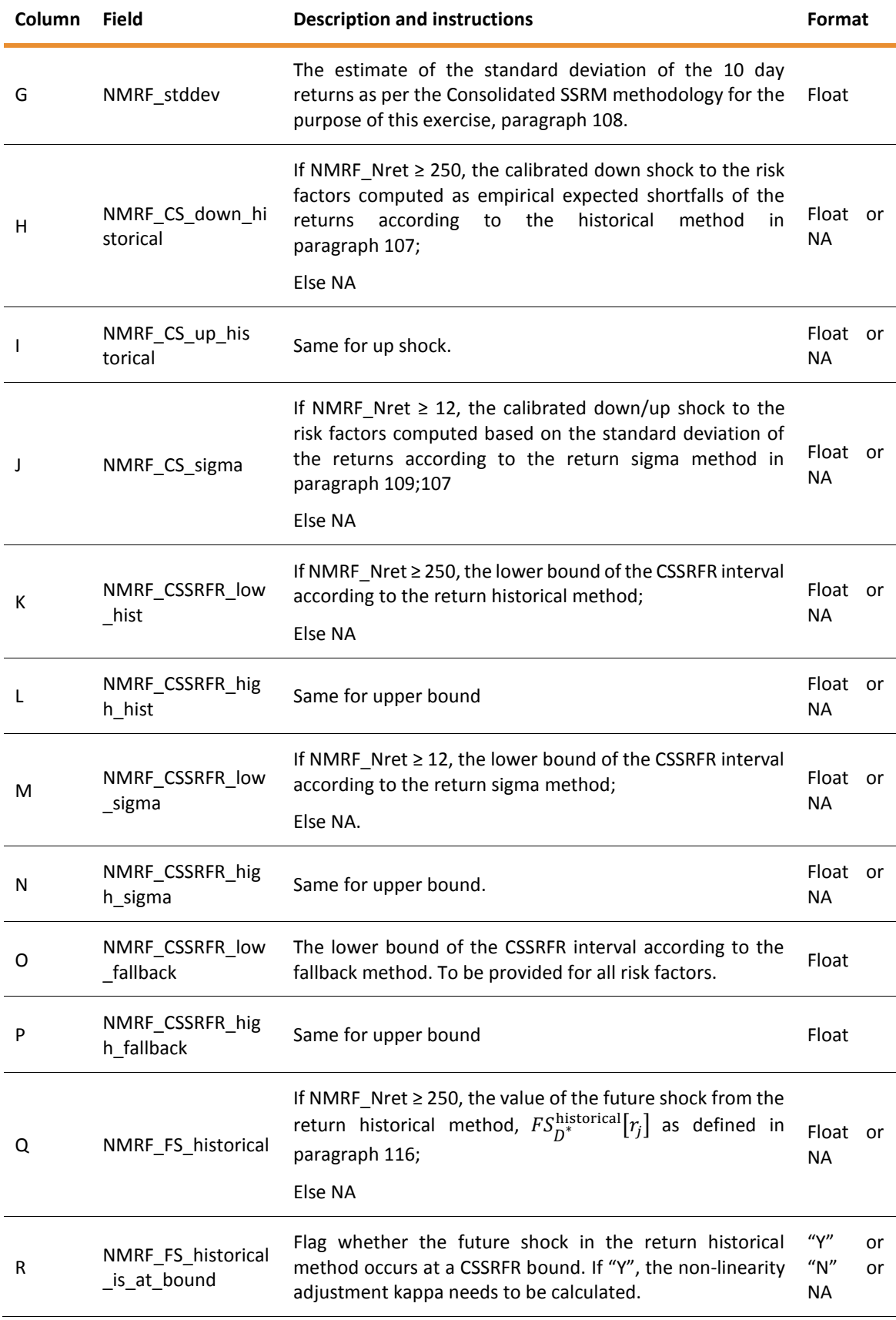

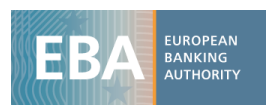

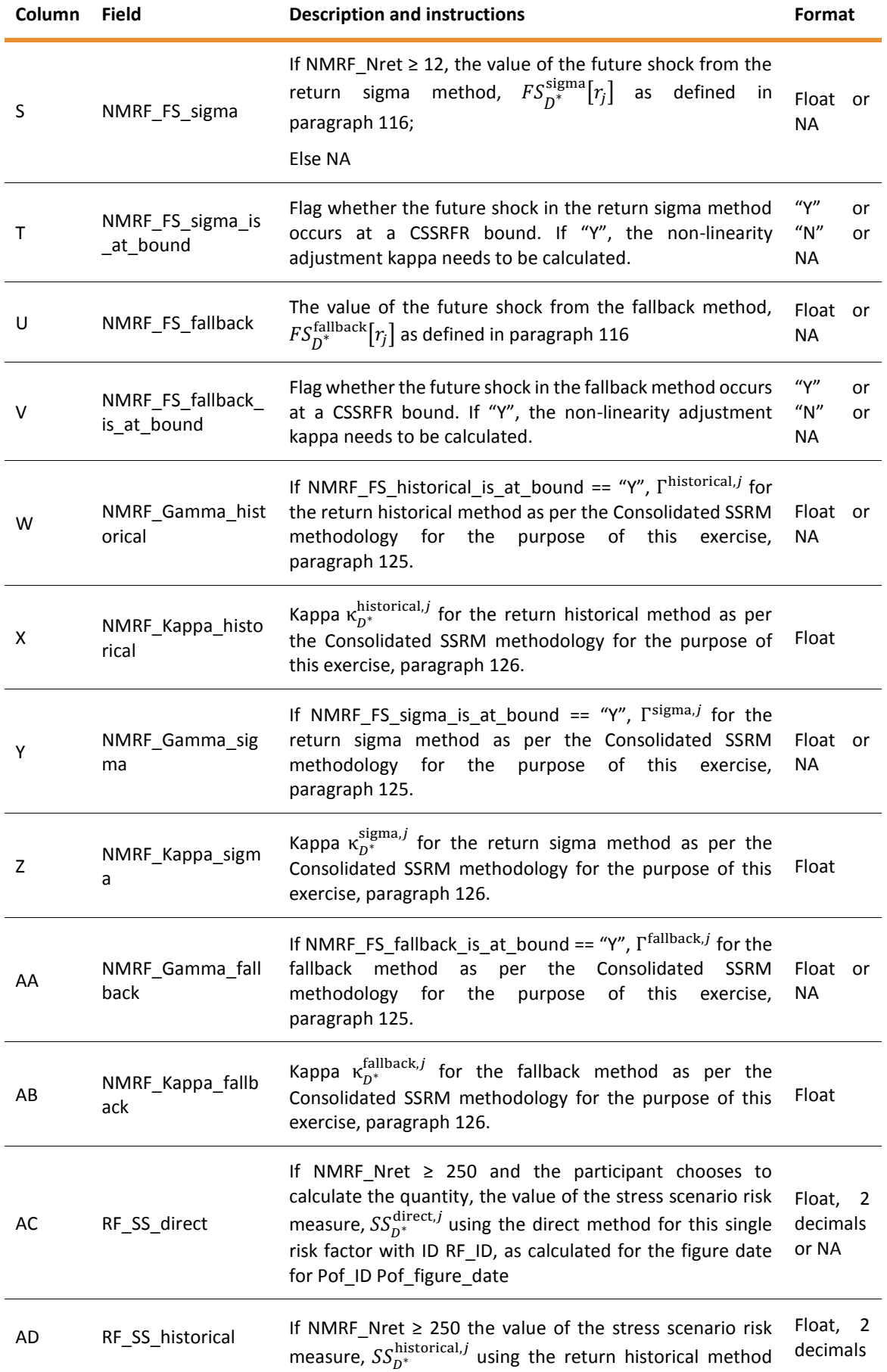

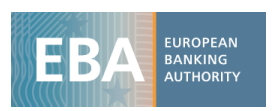

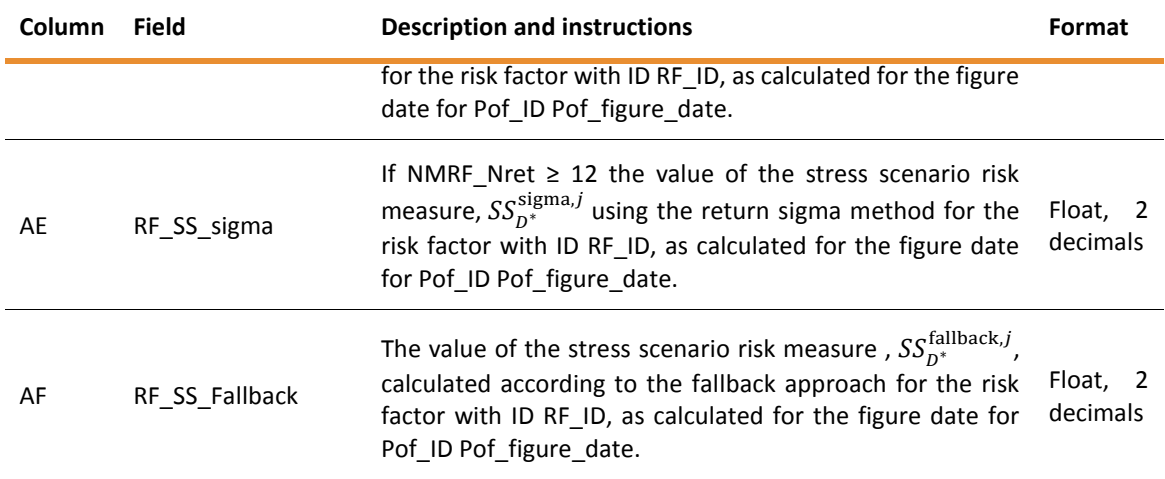

#### **Integrity conditions:**

- The set of Pof IDs must match the list of Pof IDs contained in the tab "Portfolios" (modulo ordering).
- The set of RF\_IDs per Pof\_ID must match the list of RF\_IDs contained in the tab "Map\_portfolios\_to\_RF" (modulo ordering) for the matching Pof\_ID.
- The aggregation (cf. section [4.5.12\)](#page-42-0) of the values in column RF SS  $*$  in tabs "NMRF\_figures\_per\_PofxRF" and "NMRF\_figures\_per\_PofxRegBucket" matches the total SSRM values for this portfolio in tab "Portfolios".

### <span id="page-23-0"></span>3.10 NMRF figures per PofxRegBucket

- 70. This tab contains the SSRM related key figures per NMRF needed to determine and the resulting values of the stress scenario risk measure,  $SS_{D^*}^{method,j}$  for all relevant regulatory buckets for a portfolio as specified in tab "Map\_portfolios\_to\_RF" in conjunction with tab "Risk factors" for all portfolios defined in tab "Portfolios". The instructions are analogous to the ones for tab "NMRF\_figures\_per\_PofxRF".
- 71. The columns referring to risk factor values and interval bounds, like "NMRF\_value\_at\_figure\_date", "NMRF\_Nobs", "NMRF\_Nret", "NMRF\_stddev", "NMRF\_CS\*", "NMRF\_CSSRFR\_\*" should be understood for the representative risk factor (as defined in the Consolidated SSRM methodology for the purpose of this exercise, paragraph [34\)](#page-33-2). They depend only on the risk factor "RF\_RegBucket\_representative\_RF\_ID", and are in that sense redundant. The columns are however kept to maintain consistency for data processing.

The following table summarises the differences to tab "NMRF\_figures\_per\_PofxRF":

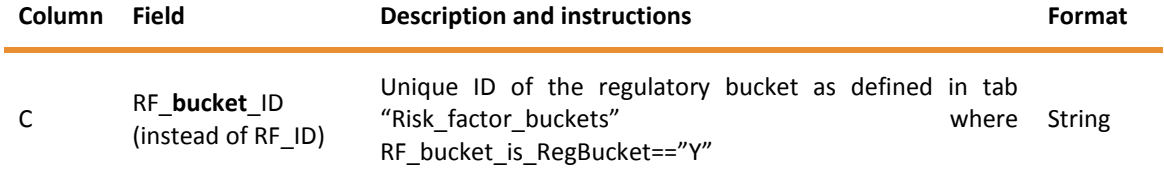

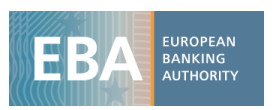

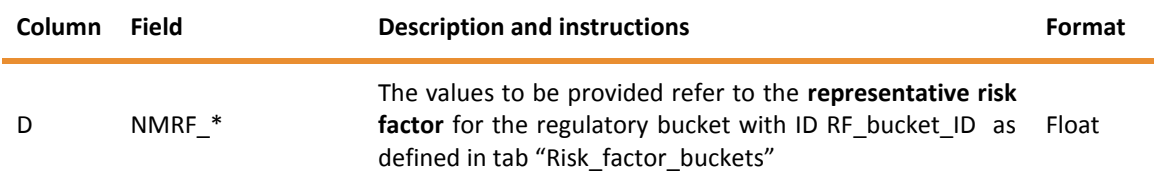

#### **Integrity conditions:**

- The set of Pof IDs must match the list of Pof IDs contained in the tab "Portfolios" (modulo ordering).
- For all RF\_bucket\_ID, RF\_bucket\_is\_RegBucket=="Y" as defined in tab "Risk\_factor\_buckets"
- The set of RF bucket IDs per Pof ID must be contained in (and ideally match, when regulatory buckets are comprehensively used) the list of RF\_bucket\_ID contained in the tab "Risk factors" (with RF bucket is RegBucket=="Y") where the risk factors for this bucket are relevant for the portfolio as defined in tab "Map\_portfolios\_to\_RF"
- The aggregation (cf. section [4.5.12\)](#page-42-0) of the values in column RF\_SS\_\* in tabs "NMRF\_figures\_per\_PofxRF" and "NMRF\_figures\_per\_PofxRegBucket" matches the total SSRM values for this portfolio in tab "Portfolios".

### <span id="page-24-0"></span>3.11 PV functions per PofxRF

- 72. The purpose of the following dataset is to assess the scanning of the calibrated stress scenario risk factor range CSSRFR and the  $2<sup>nd</sup>$  order non-linearity adjustment by data on the functional behaviour of the portfolio value (or loss) when a risk factor is changed. The pilot phase identified the provision of PV (or loss) functions as very burdensome. Therefore, the data collection focusses on relevant data and attempts to reduce the effort for participants. This tab contains the present value (or loss) of the portfolios when changing the value of a single risk factor out of a subset of relevant risk factors for a portfolio (as defined tab "Map\_portfolios\_to\_RF") for all portfolios defined in tab "Portfolios".
- 73. Participants are free to consistently provide portfolio present values or losses. Please explain in tab "Comments" if PV or loss data is provided.
- 74. The minimum sub-set of risk factors for which PV or loss function data is provided should be obtained in two steps:
	- 1) Similar as for the time series data, identify for each portfolio and each risk factor subcategory of Article 325bd, Table 2 of the CRR2, which is relevant for the portfolio, the 5 most material (individual) modellable risk factors and the 5 most material (individual) non-

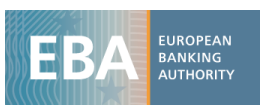

modellable risk factors as measured with the SSRM return sigma method, and the fallback method, where there is insufficient data for the return sigma method.

2) Of those, compute the non-linearity adjustment without the floor (cf. paragraph [126\)](#page-39-3) using the chosen method and provide the data for those risk factors for which there is a noticeable non-linearity, i.e.

$$
\left| \frac{\Gamma^{method,j}}{2} \times (\phi - 1) \times CS_{\text{down/up}}^{method}(r_j)^2 \right| > 2\%
$$

Participating institutions are free to provide more data in case they want to highlight specific features considered relevant for the SSRM methodology.

- 75. For each PV(portfolio, risk factor) function (or loss function), please provide at minimum 50 values spanning reasonably uniformly the calibrated stress scenario risk factor range  $\mathit{CSSRFR}^{method}\left(\mathit{r_j(\mathit{D}^{*})}\right)$  extended to the side of the future shock by 2  $\times$   $h$ , where the step width  $h = \frac{c s_{\text{down}/\text{up}}^{\text{method}}(r_j)}{5}$  $\frac{f_1(\text{up} \times \text{p})}{5}$ .
- <span id="page-25-0"></span>76. For consistency with the SSRM calculations, the set of risk factor values should contain the following 13 values: 11 scanning values of  $\text{CSSRFR}^{\text{method}}(r_j(D^*))$  used to obtain the maximum loss as a set out in paragraph [119,](#page-38-2) as well as  $\text{FS}_{\text{D}^*}^{\text{method}} \pm \text{h}$  (+ if FS is at the higher bound of CSSRFR, - otherwise), and  $\text{FS}_{\text{D}^*}^{\text{method}} \pm 2 \times \text{h}$ .

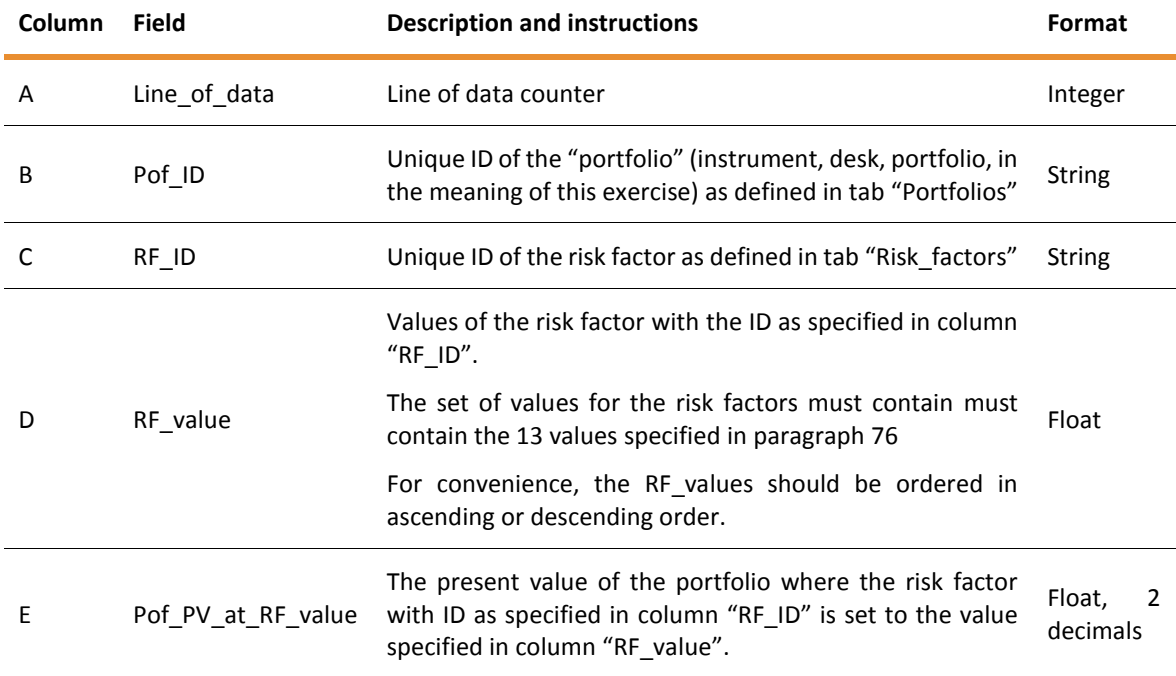

#### **Integrity conditions:**

 The set of Pof\_IDs must match the list of Pof\_IDs contained in the tab "Portfolios" (modulo ordering).

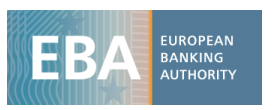

- The set of RF\_IDs per Pof\_ID must be contained in the list of RF\_IDs contained in the tab "Map\_portfolios\_to\_RF" for the matching Pof\_ID.
- The number of elements in the set of values in column RF\_value for each risk factor should be 50 at minimum.
- The set of values for RF value must contain the 13 specified values of paragraph [76.](#page-25-0)

# <span id="page-26-0"></span>3.12 PV\_functions\_per\_PofxRegBbucket

77. This tab contains the present value (or losses) of the portfolios when **changing the values of the risk factors in regulatory buckets by parallel shifts** based on the representative risk factor for this bucket. The instructions are otherwise analogous to the ones for tab "PV\_functions\_per\_PofxRF".

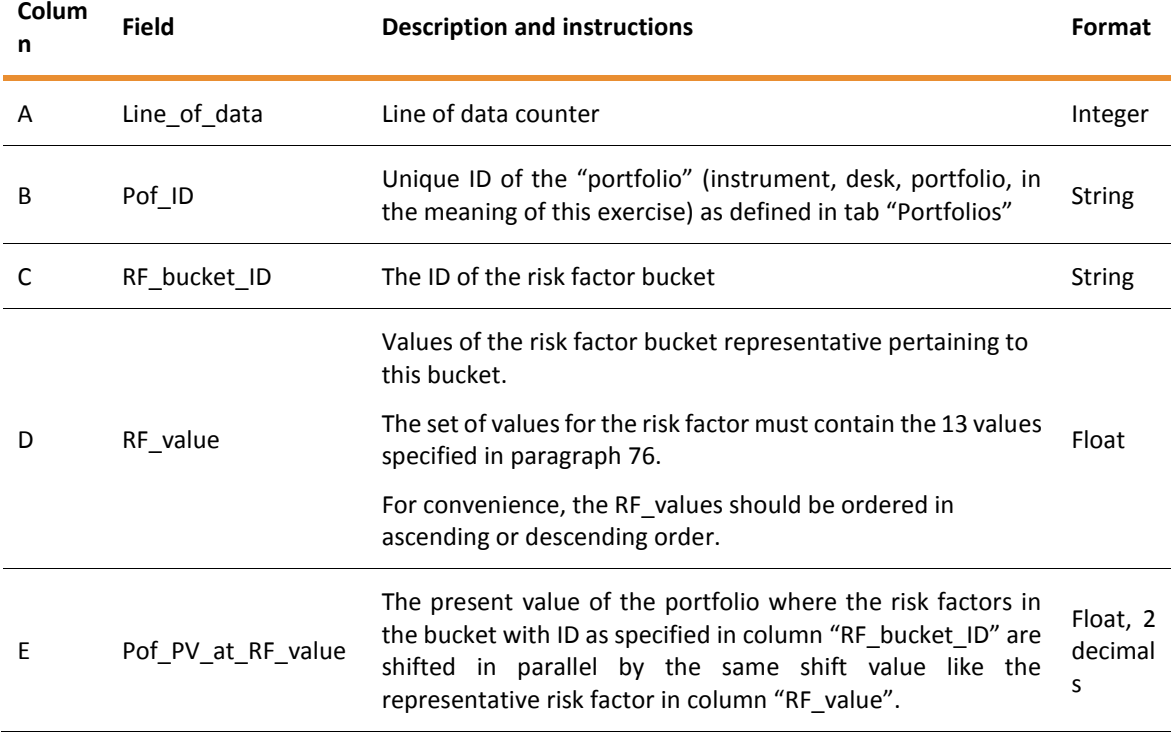

#### **Integrity conditions:**

- The set of Pof\_IDs must match the list of Pof\_IDs contained in the tab "Portfolios" (modulo ordering).
- For all RF bucket ID, RF bucket is RegBucket=="Y" as defined in tab "Risk\_factor\_buckets"
- The set of RF bucket IDs per Pof ID must be contained in the list of RF bucket ID contained in the tab "Risk\_factors" (with RF\_bucket\_is\_RegBucket=="Y") where the risk

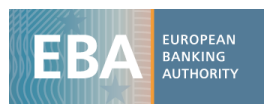

factors for this bucket are relevant for the portfolio as defined in tab "Map\_portfolios\_to\_RF"

- The number of elements in the set of values in column RF\_value for each risk factors must be 50 at minimum.
- The set of values for RF\_value must contain the 13 specified values of paragraph [76.](#page-25-0)

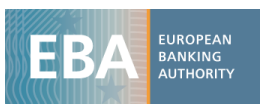

# <span id="page-28-0"></span>4 Consolidated SSRM methodology and definitions for the purpose of the NMRF SSRM data collection exercise

## <span id="page-28-1"></span>4.1 Notation and definitions

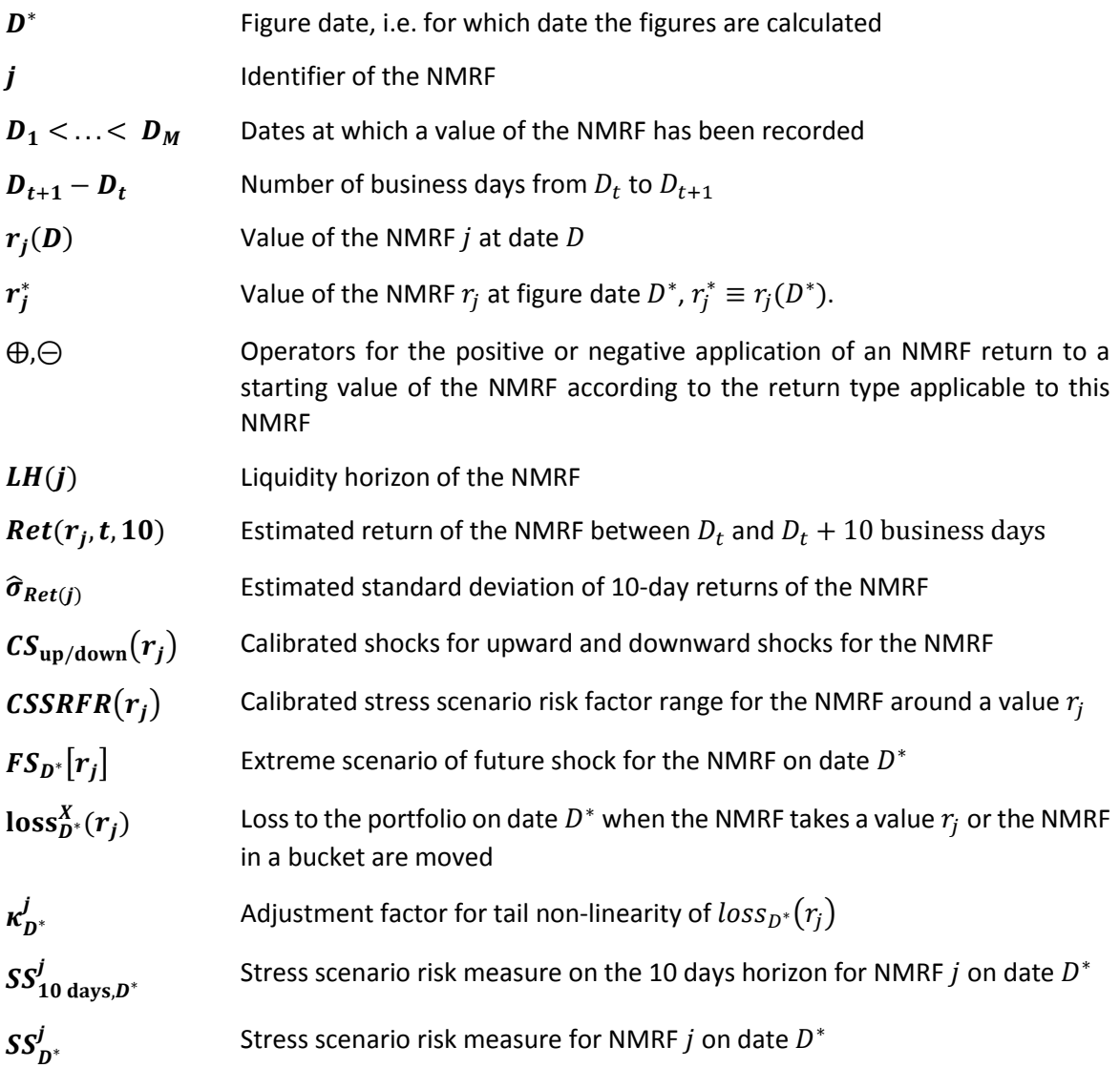

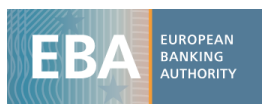

## <span id="page-29-0"></span>4.2 Purpose of this consolidated methodology description

- 78. The purpose of this chapter is to define a consolidated methodology for the purpose of EBA SGMR NMRF stress scenario risk measure (SSRM) data collection exercise for definiteness. Institutions should follow it when providing data in the data collection exercise in order to obtain comparable data sets.
- 79. While the methodology described in this document is closely related to the methodology presented in a previous EBA discussion paper, it should neither be construed as the final EBA proposed methodology nor as future regulatory standard. Instead, the data gathered in this exercise will help refining the methodology and ensuring an appropriate calibration.

## <span id="page-29-1"></span>4.3 Overview of the method variants of the SSRM calculation [NEW]

- 80. The present document provides an overview of several methods (or variations) of the SSRM calculations, which are applicable depending on the number of risk factor observations and hence number of returns available in the relevant data period. They are explained in detail in the following.
- 81. While the uncertainty compensation  $\left(1+\frac{\Phi^{-1}(CL_{sigma})}{\sqrt{2(N+1)\epsilon}}\right)$  $\sqrt{\frac{(cos_{\text{sgmax}})}{(2(N-1.5)}}$  is derived for the statistical estimation error of the standard deviation under the normality assumption, it is part of all methods, including the ones where no standard deviation is estimated. This is because it also covers the uncertainty due to the lower observability of non-modellable risk factors, and the uncertainty in the underlying distribution.
- 82. Note that the number of risk factor value observations,  $M$ , has in general no simple relationship to the number of return observations, N, besides  $M - 1 \ge N$ . For daily data and  $M = 255$  values, there are  $N = 250$  returns in the period, due to the blockout-period at the end of the observation period, as explained in paragraph [102.](#page-34-2)

*Name of* 

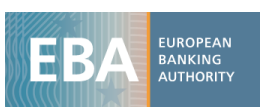

*Required number of risk* 

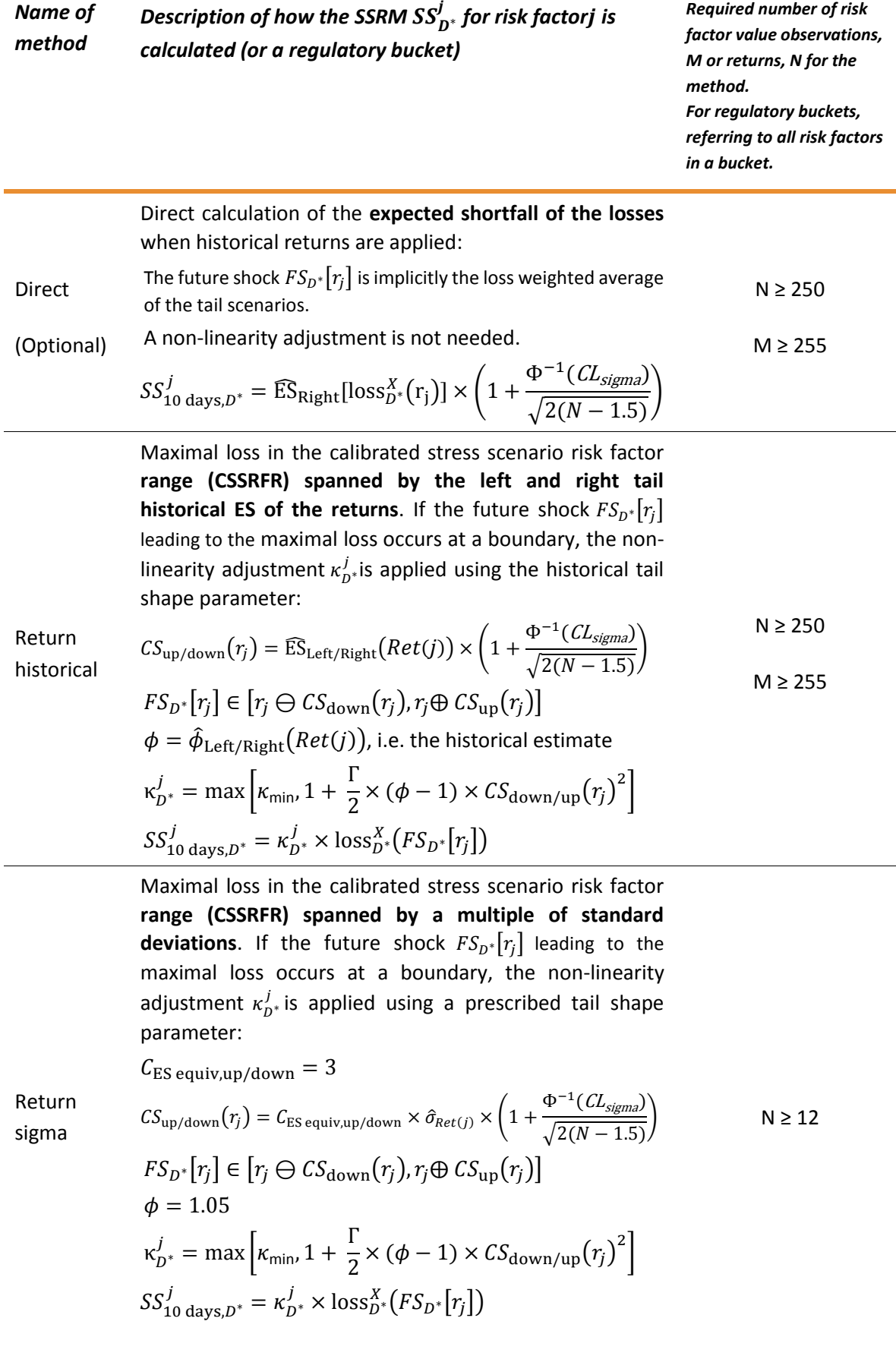

*Name of method* 

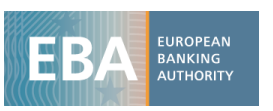

*Required number of risk factor value observations, M or returns, N for the* 

*method.*

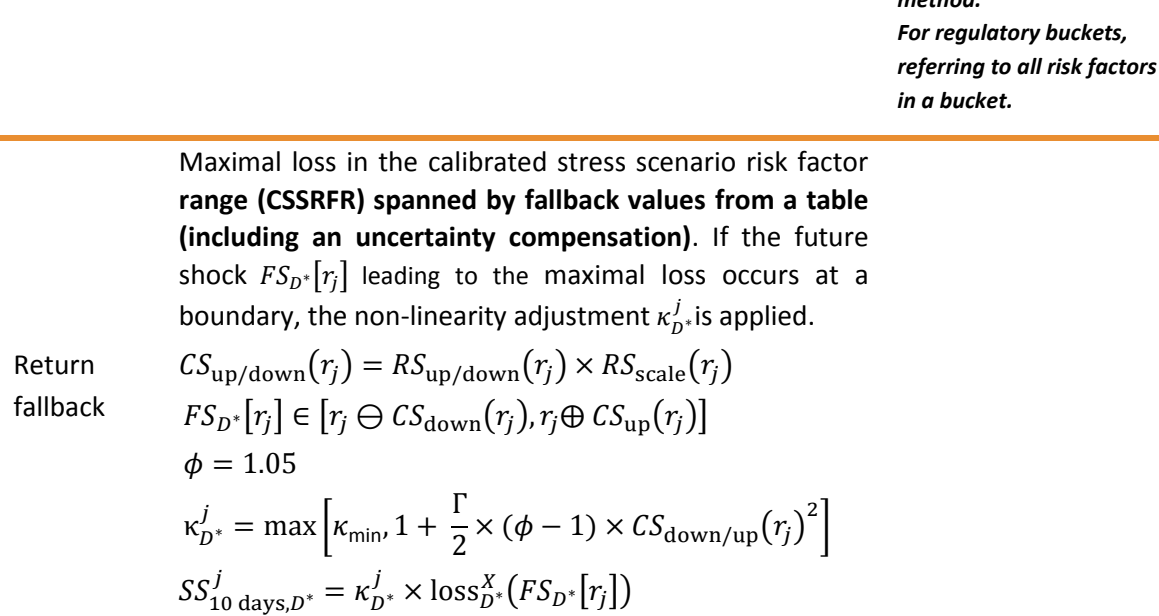

 $\bm{D}$ escription of how the SSRM  $\bm{S}\bm{S_{D^*}^j}$  for risk factorj is

*calculated (or a regulatory bucket)*

# <span id="page-31-0"></span>4.4 General provisions for the calculation of the SSRM for the data collection

- 83. Institutions should calculate the stress scenario risk measure  $SS_{D^*}^j$  for a single NMRF  $j$  on figure date (i.e. the date for which the figures are computed)  $\bm{D}^*$ according to the following paragraphs.
- 84. Due to the computational effort required, computing the SSRM with the direct method is optional. The calculations using the other SSRM methods should be performed whenever sufficient data is available.
- 85. Generally, for the calculation of the stress scenario risk measure, shocks to risk factors should be applied in the same manner like envisaged in the expected shortfall model. Thus, in particular, regarding the passage of time effect ("theta" –effect), if the ES model is based on instantaneous shocks, the same should hold for the stress scenario risk measure.

### <span id="page-31-1"></span>4.4.1 Calculation for both single risk factors and regulatory buckets

<span id="page-31-2"></span>86. Subject to supervisory approval, an institution may be permitted to calculate stress scenario capital requirements at the bucket level (using the same buckets that the bank uses to assess modellability) for risk factors that belong to curves, surfaces or cubes.<sup>8</sup> Thus, for risk factors that belong to the same regulatory bucket<sup>9</sup> a single SSRM calculation may be performed.

1

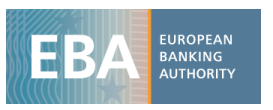

Therefore, the data for the SSRM calculation for the applicable methods should ideally be provided for **both**:

a. On **single risk factor level**, i.e. without applying bucketing

#### b. On **regulatory bucket level.**

Having both allows a comparison of the SSRM charge.

87. However, where participating institutions supply data for a curve, surface, or cube using regulatory buckets and consider the approach is reliably implemented, they may choose not to provide additionally the data on individual risk factor level for some or all the ones that are covered in the related regulatory buckets, in order to reduce the burden in data delivery.

# <span id="page-32-0"></span>4.4.2 Portfolio loss functions  $loss_{D^*}^X(r_j)$

- 88. The portfolio loss function  $loss_{D^*}(r_j)$  measures changes of the portfolio's value on the figure date when a risk factor changes, which is a difference of two present values. We denote the portfolio present value depending on all risk factors  $\vec{r} = \{r_l\}$  (modellable and non-modellable) by  $PV(\vec{r})$ .
- 89. The present values should be calculated accurately  $-$  as generally in the internal model approach. While using full portfolio revaluation where feasible would be ideal, in particular for assessing non-linearity effects for the purpose of this exercise, other loss function calculations, e.g. a sensitivities based methods, or other suitable methods can be used (please explain in the comment section of the template).
- 90. The sign convention is that the **worst losses have a positive sign**, when the present value upon changing risk factors gets lower than on the figure date.
- 91. The loss occurring when one single the risk factors  $r_j$  has a value different from the initial value  $r_j^* = r_j^*(D^*)$  at the figure date is:

$$
loss_{D^*}^{single}(r_j) = PV(\vec{r}^*) - PV(r_j, \vec{r}_{i \neq j}^*)
$$

This means that only  $r_j$  is set to a specific value, while the current values of the other risk factors  $\vec{r}_{i\neq j}$  are not changed. One does *not* need to know the joint distribution of risk factors  $r_j$  and  $\vec{r}_{i\neq j}$ , because  $\vec{r}_{i\neq j}$  are not changed.

92. For a regulatory bucket Bof risk factors,  $\{r_i \in B\}$ , the loss occurring when all risk factors in the regulatory bucket B have values different from the initial values  $\{r_j^*(D^*)\in B\}$  at the figure date is

$$
loss_{D^*}^{Buckets}(\lbrace r_j \in B \rbrace) = PV(\lbrace r_j^* \in B \rbrace, \lbrace r_i^* \notin B \rbrace \text{ fixed}) - PV(\lbrace r_j \in B \rbrace, \lbrace r_i^* \notin B \rbrace \text{ fixed})
$$

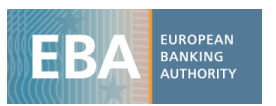

93. For a regulatory bucket B of risk factors  $\{r_i \in B\}$ , the loss occurring when all risk factors in the regulatory bucket change in a **parallel shift** (under the respective return approach) from the initial values  $\{r_j(D^*), r_j \in B\}$  to  $\{r_j(D^*)\oplus(r_B - r_B(D^*)), r_j \in B\}$ , i.e. all risk factors in the bucket change in a parallel shift determined by the representative risk factor r<sub>B</sub> for the bucket, and the loss in that regulatory bucket due to a parallel shift of the bucket's risk factors is:

 $\text{loss}_{D^*}^{\text{Bucket,parallel}}(\{r_j \in B\})$  $= PV({r<sub>j</sub> * ∈ B}, {r<sub>i</sub> * ∉ B}$  fixed)  $- PV({r<sub>j</sub>(D*) ⊕(r<sub>B</sub> - r<sub>B</sub>(D*)), r<sub>j</sub> ∈ B}, {r<sub>i</sub> * ∉ B}$  fixed)

where each risk factor in the bucket  ${r_i \in B}$  is shifted according to the relevant return approach (absolute, relative, log-returns, etc.) indicated with the symbol  $\oplus$  and its inverse  $\ominus$ .

<span id="page-33-2"></span>94. The **representative risk factor for a bucket** is defined as the risk factor with the **highest volatility** of all risk factors  $\{r_i \in B\}$  in the regulatory bucket B, i.e.

$$
r_B = \underset{r_j \in B}{\text{argmax}} [\hat{\sigma}_{Ret(j)}]
$$

(where  $\hat{\sigma}_{Ret(j)}$  should be determined in accordance with paragraph [109](#page-36-2) below). Such a representative risk factor for a regulatory bucket is flagged accordingly in tab "Risk\_factor\_buckets" and "Risk\_factors". It is used to determine the future shock applied in a parallel shift to all risk factors in that bucket for  $\mathrm{loss}^{\mathrm{Bucket, parallel}}_{D^*}(\{r_j \in B\}).$ 

### <span id="page-33-0"></span>4.5 Calculation of the SSRM

95. The following paragraphs describe the steps in the calculation of the SSRM. For the direct method, steps 3 to 7 are combined, while for the other methods, steps 3 to 7 should be performed.

#### <span id="page-33-1"></span>4.5.1 Step 1: Stressed periods for the risk factor data

- 96. For the purpose of this exercise, institutions should use the risk factor values  $r_j(D_1)$ , ...,  $r_j(D_M)$ of the NMRF j from the pertaining stressed period containing the dates  $\{D_1, ..., D_M\}$  relevant for the institution for the calculation of the SSRM. The 12 month stress periods per broad risk factor category (class) should be determined on a best effort basis for the all NMRF of the institution for the top level portfolio for market risk as referred to in BCBS\_d457, MAR33.16. **It is acceptable that only one stress period is used for all risk factor classes, or that the stress period of 30 June 2008 to 30 June 2009 is used**, when a more detailed analysis is considered burdensome. This specification is without any prejudice to future regulation.
- 97. Institutions should recognize only one risk factor value per day, and stale data should only be considered if it represents actual market data. In particular, non-trading days data therefore should not be used.

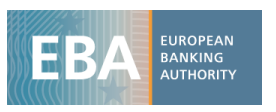

98. Furthermore, the calculation requires the value  $r_j(D^*)$  of the NMRF on the figure date. If no observation of the NMRF is available on that date, institutions should use a proxy in accordance with their common practices.

#### <span id="page-34-0"></span>4.5.2 Step 2: Estimate nearest to 10-days returns

- 99. Given the sample  $r_j(D_1),...,r_j(D_M)$  of values of the NMRF, nearest to 10-days returns should be estimated according to the following methodology.
- 100. The days refer to business days. Thus, the exact results depend on the business days used. Please provide information on the business days used. For the purpose of this exercise, the assumption that every weekday is a business day is acceptable.
- 101. For each date index  $t \in \{1, ..., M-1\}$  a "nearest to 10-days" candidate should be determined by

$$
t_{nn}(t) = \underset{\substack{t' > t \\ D_M - D_t > 5 \text{ days}}}{} \left\{ \left| \frac{10 \text{ days}}{D_{t'} - D_t} - 1 \right| \right\}
$$

- <span id="page-34-2"></span>102. The return for date index t should only be considered when  $D_M - D_t > 5$  days, in order to avoid having too many returns using the last data point  $r_j(D_M)$ . As a result of this "blockout **period", the number of sample returns might be smaller than the number of risk factor**  value observations,  $M - 1$ .
- 103. Then, for each such  $t$ , such nearest to 10-days return should be estimated either as

$$
Ret(r_j, t, 10) = (r_j(D_{t_{nn}(t)}) - r_j(D_t)) \times \sqrt{\frac{10 \text{ days}}{D_{t_{nn}(t)} - D_t}}
$$

or

$$
Ret(r_j, t, 10) = \log \left( \frac{r_j(D_{t_{nn}(t)})}{r_j(D_t)} \right) \times \sqrt{\frac{10 \text{ days}}{D_{t_{nn}(t)} - D_t}}
$$

depending on whether absolute or logarithmic returns are used for the NMRF.

- 104. In case of another return approach, e.g. an approach for interest rates where absolute returns for low levels of interest are mixed with and cross over to relative returns for high levels of interest, the method for the 10-day return calculation of the previous paragraph should be applied accordingly.
- <span id="page-34-1"></span>4.5.3 Step 3 to 7, Direct method: Estimate the expected shortfall of losses [NEW]

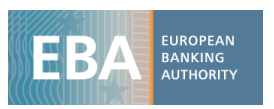

105. Given the sample  $Ret(r_j, 1,10)$ , ...,  $Ret(r_j, N, 10)$  of estimated nearest to 10-days returns of the NMRF and the portfolio loss function, the stress scenario risk measure at the 10 day liquidity horizon for NMRF *j* should be calculated in the Direct method as the expected shortfall of the worst losses:

$$
SS_{10\ day,D^*}^{\text{direct},j} = \widehat{\text{ES}}_{\text{Right}} \Big[ \text{loss}_{D^*}^{\text{single}} \Big( r_j(D^*) \bigoplus Ret(r_j,t,10) \Big), \alpha \Big] \times \left( 1 + \frac{\Phi^{-1}(CL_{\text{sigma}})}{\sqrt{2(N-1.5)}} \right)
$$

where the risk factor  $j$  is shifted according to its nearest to 10 days returns according to the return approach chosen (absolute, relative, log-returns, etc.) indicated with the symbol  $\bigoplus$ .

 $CL_{\text{sigma}} = 90\%$  should be used for the purpose of this exercise. Based on the NMRF data collection exercise the parameter values will be reviewed for the formulation of the draft RTS.

106. For a regulatory bucket  $B$ , the stress scenario risk measure at the 10 day liquidity horizon for the bucket *B* containing a set of risk factors  $\{r_j \in B\}$ , should be calculated analogously as:

$$
SS_{10\ day,D^*}^{\text{direct},B} = \widehat{\text{ES}}_{\text{Right}}[\text{loss}_{D^*}^{\text{Bucket}}(\{r_j(D^*)\oplus Ret(r_j,t,10), r_j \in B\}), \alpha] \times \left(1 + \frac{\Phi^{-1}(CL_{\text{sigma}})}{\sqrt{2(N-1.5)}}\right)
$$

where each risk factor in the bucket  $\{r_i \in B\}$  is shifted according to its nearest to 10 days returns (i.e. non-parallel shifts) according to the return approach chosen (absolute, relative, log-returns, etc.) indicated with the symbol  $\oplus$ .

 $CL_{\text{sigma}} = 90\%$  should be used for the purpose of this exercise. Based on the NMRF data collection exercise the parameter values will be reviewed for the formulation of the draft RTS.

### <span id="page-35-0"></span>4.5.4 Step 3, Return historical method: Estimate the calibrated shocks historically as expected shortfalls[NEW]

<span id="page-35-2"></span>107. Given the sample  $Ret(r_j, 1,10)$ , ...,  $Ret(r_j, N, 10)$  of nearest to 10-day returns of the NMRF, the calibrated up and down shocks to the risk factors should be estimated as the empirical expected shortfalls of the returns for the right and left tail:

$$
CS_{\text{down}}^{\text{historical}}(r_j) = \widehat{\text{ES}}_{\text{Left}}(Ret(j), \alpha) \times \left(1 + \frac{\Phi^{-1}(CL_{\text{sigma}})}{\sqrt{2(N-1.5)}}\right)
$$

and

$$
CS_{\text{up}}^{\text{historical}}(r_j) = \widehat{\text{ES}}_{\text{Right}}(Ret(j), \alpha) \times \left(1 + \frac{\Phi^{-1}(CL_{sigma})}{\sqrt{2(N-1.5)}}\right)
$$

 $CL_{\text{sigma}} = 90\%$  should be used for the purpose of this exercise. Based on the NMRF data collection exercise the parameter values will be reviewed for the formulation of the draft RTS.

### <span id="page-35-1"></span>4.5.5 Step 3, Return sigma method: Estimate the calibrated shocks historically as multiples of the standard deviation  $\hat{\sigma}_{Ret(i)}$

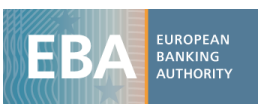

<span id="page-36-1"></span>108. Given the sample  $Ret(r_j, 1,10)$ , ...,  $Ret(r_j, N, 10)$  of nearest to 10-day returns of the NMRF, the standard deviation of nearest to 10-day returns should be estimated as

$$
\hat{\sigma}_{Ret(j)} = \sqrt{\frac{1}{N-1.5} \times \sum_{t=1}^{N} \left( Ret(r_j, t, 10) - \overline{Ret(r_j, 0.10)}\right)^2}
$$

where  $\overline{Ret(r_j, ., 10)}$  denotes the mean of the sample of returns.

<span id="page-36-2"></span>109. Given the estimated standard deviation  $\hat{\sigma}_{Ret(j)}$  of 10-day returns of the NMRF, the calibrated shock should be calculated as

$$
CS_{\text{down}}^{\text{sigma}}(r_j) = C_{\text{ES equiv,down}} \times \hat{\sigma}_{Ret(j)} \times \left(1 + \frac{\Phi^{-1}(CL_{\text{sigma}})}{\sqrt{2(N-1.5)}}\right)
$$

and

$$
CS_{\text{up}}^{\text{sigma}}(r_j) = C_{\text{ES equiv,up}} \times \hat{\sigma}_{Ret(j)} \times \left(1 + \frac{\Phi^{-1}(CL_{\text{sigma}})}{\sqrt{2(N-1.5)}}\right)
$$

where  $C_{ES\equiv}$  equiv,down =  $C_{ES\equiv}$  equiv,up = 3 and  $CL_{sigma}$  = 90% should be used for the purpose of this exercise. Based on the NMRF data collection exercise the parameter values will be reviewed for the formulation of the draft RTS.

#### <span id="page-36-0"></span>4.5.6 Step 3, Fallback method: calibrated shocks from fallback table

- 110. In case less than 12 returns of the NMRF are available in the stress period identified for the risk factor's broad risk factor category in accordance with step 1, the fallback approach as defined in the following paragraphs should be applied.
- 111. Given the "regulatory scenarios of future shock",  $RS_{\text{down}}$  and  $RS_{\text{up}}$ , prescribed for the NMRF in the table below in paragraph [113,](#page-37-1) the calibrated upward and downward shock should be calculated as

$$
CS_{\text{down}}^{\text{fallback}}(r_j) = RS_{\text{down}}(r_j) \times RS_{\text{scale}}(r_j)
$$

and

$$
CS_{\rm up}^{\rm fallback}(r_j)=RS_{\rm up}(r_j)\times RS_{\rm scale}(r_j)
$$

where  $RS_{scale}(r_i) = 1.5$  should be used for the purpose of this exercise. Based on the NMRF SSRM data collection exercise the scaling factors  $RS_{scale}(r_j)$  will be reviewed for the formulation of the draft RTS.

112. In the Fallback method,  $CS_{\rm down}^{\rm fallback}(r_j)$  and  $CS_{\rm up}^{\rm fallback}(r_j)$  should be applied to  $r_j(D^*)$  to obtain the calibrated stress scenario risk factor range, depending on whether absolute or relative returns are defined as per the table below in paragraph [113](#page-37-1)**[Error! Reference](#page-37-1) source not found.**.

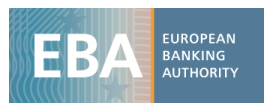

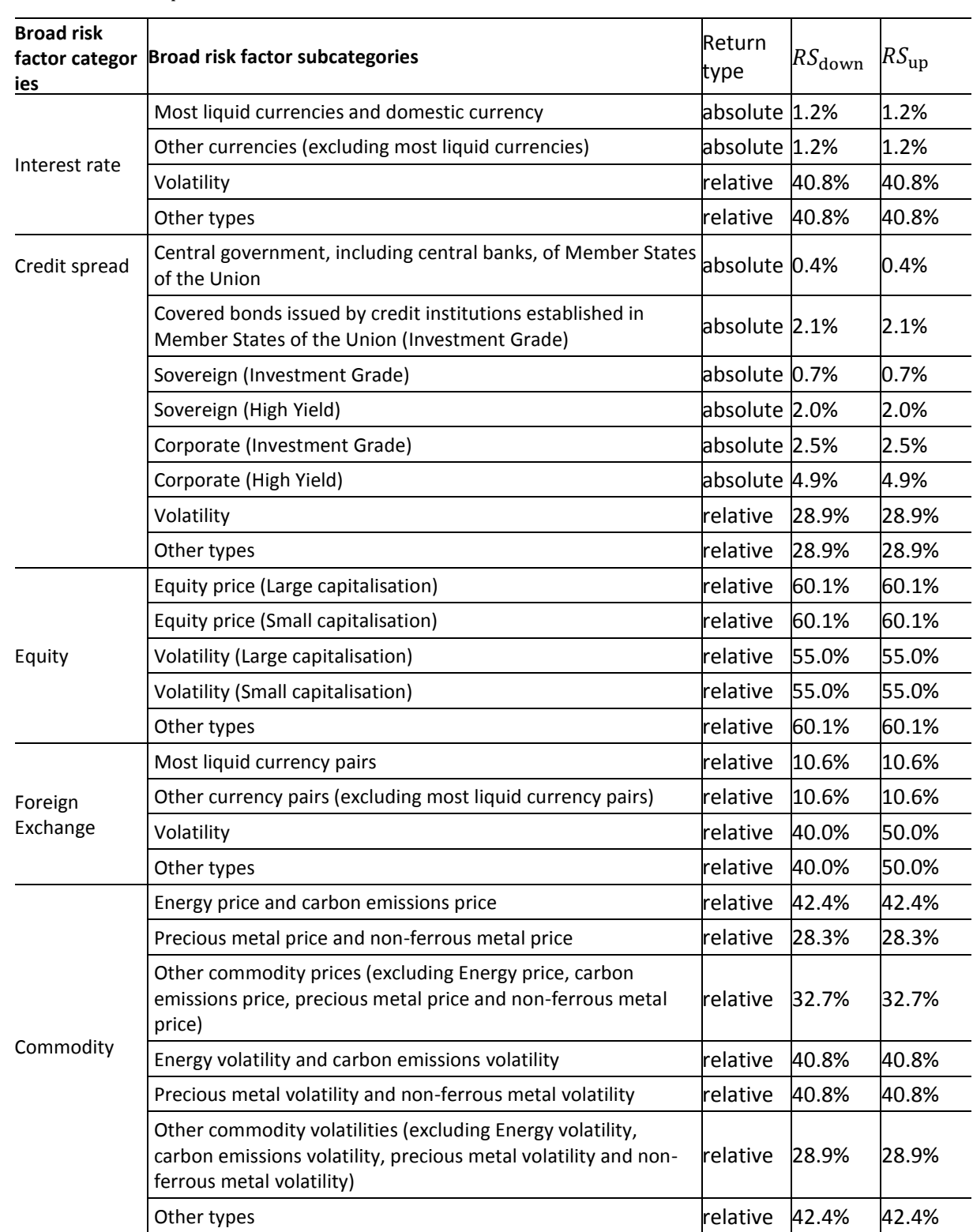

<span id="page-37-1"></span>113.  $RS<sub>down</sub>$  and  $RS<sub>up</sub>$  should be determined according to the following table.

# <span id="page-37-0"></span>4.5.7 Step 4: Calculate the calibrated stress scenario risk factor range  $\textit{CSSRFR}^{method}\left(r_{j}(\bm{D}^{*})\right)$

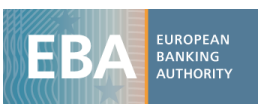

114. Now, the calibrated shocks  $\mathit{CS}_{\mathrm{down/up}}^{method}(r_j)$  determined with a method should be applied to the risk factor at the figure date  $r_j(D^*)$  in both directions to obtain the calibrated stress scenario risk factor range, i.e.

$$
CSSRFR^{method}(\mathbf{r}_{j}(D^{*}))=[\mathbf{r}_{j}(D^{*})\ominus CS_{\text{down}}^{method}(\mathbf{r}_{j}),\mathbf{r}_{j}(D^{*})\oplus CS_{\text{up}}^{method}(\mathbf{r}_{j})]
$$

which means

$$
CSSRFR\left(\mathbf{r}_j(D^*)\right) = \left[\mathbf{r}_j(D^*) - CS_{\text{down}}(\mathbf{r}_j), \mathbf{r}_j(D^*) + CS_{\text{up}}(\mathbf{r}_j)\right]
$$

or

$$
CSSRFR\left(\tau_j(D^*)\right) = \left[\tau_j(D^*) \times e^{-CS_{\text{down}}(r_j)}, \tau_j(D^*) \times e^{+CS_{\text{up}}(r_j)}\right]
$$

or

$$
CSSRFR\left(\tau_j(D^*)\right) = \left[\tau_j(D^*) \times \left(1 - CS_{\text{down}}(\tau_j)\right), r_j(D^*) \times \left(1 + CS_{\text{up}}(\tau_j)\right)\right]
$$

depending on whether absolute, logarithmic, or relative returns are used for the NMRF.

115. In case of another return approach, the calibrated stress scenario risk factor range should be calculated accordingly.

# <span id="page-38-0"></span>4.5.8 Step 5: Determination of the future shock  $\pmb{FS}_{D^*}^{method}\big[\pmb{r}_j\big]$

<span id="page-38-1"></span>116. Given the calibrated stress scenario risk factor range  $\mathit{CSSRFR}\left(\mathit{r_j}(\mathit{D}^{*})\right)$ , the future shock should be determined as the risk factor movement in the range leading to the highest loss,

$$
FS_{D^*}^{method}[r_j] = \underset{r_j \in CSSRFR^{method}(r_j(D^*))}{\text{argmax}} [\text{loss}_{D^*}^{single}(r_j)]
$$

117. If a risk factor  $r_B$  is used as a representative risk factor for the bucket B, all risk factors  $\{r_i \in B\}$ in the bucket are moved in parallel, and the future shock should be determined as the representative risk factor movement in the range leading to the highest loss,

$$
FS_{D^*}^{method}[\{r_j \in B\}] = \underset{r_B \in CSSRFR^{method}(r_B(D^*))}{\operatorname{argmax}} [\text{loss}_{D^*}^{\text{Bucket,parallel}}(\{r_j \in B\})]
$$

- 118. If the portfolio orientation can clearly be justified to be long or short with respect to the NMRF, institutions may set  $FS_{D^*}[r_j]$  to the left or the right boundary of  ${\it CSSRFR}\left(r_j(D^*)\right)$ , respectively, without performing any optimisation.
- <span id="page-38-2"></span>119. If the portfolio is not clearly directional with respect to the NMRF, institutions should use the set of 11 values to scan for the maximum in  $\mathit{CSSRFR}\left(r_j(D^*)\right)$ , defined as follows:

$$
\left\{r_j(D^*)\ominus i \times \frac{CS_{\text{down}}(r_j)}{5}, r_j(D^*), r_j(D^*)\oplus i \times \frac{CS_{\text{up}}(r_j)}{5} \mid i=1,\dots,5\right\}
$$

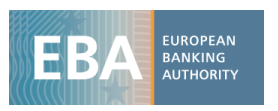

120. If a risk factor  $r_B$  is used as a representative risk factor for all risk factors in the bucket  $\{r_i \in B\}$ , the scanning should be performed analogously.

### <span id="page-39-0"></span>4.5.9 Step 6: Tail shape parameter  $\phi$  for the non-linearity adjustment

- 121. The tail shape parameter  $\phi$  is used for approximating the difference of the ES of losses due to risk factor movements and the loss of the ES of risk factor movements in the tail of the risk factor movements in a quadratic approximation.
- 122. In the direct method the tail shape parameter  $\phi$  is not used.
- 123. In the return historical method, the tail shape parameter should be obtained as the historical estimate:

$$
\phi_{\text{Left/Right}}^{\text{historical},j} = \hat{\phi}_{\text{Left/Right}}(Ret(j)) \stackrel{\text{def}}{=} \frac{E[Ret(j)^2 | Ret(j) \text{ in left/right } \alpha - \text{tail}]}{\left\{ \widehat{\text{ES}}_{\text{Left/Right}}(Ret(j), \alpha) \right\}^2}
$$

124. In the return sigma method and the fallback method, the tail shape parameter

$$
\phi^{\text{fallback}} = 1.05
$$

should be used for the purpose of this exercise. Based on the NMRF data collection exercise the parameter values will be reviewed for the formulation of the draft RTS.

# <span id="page-39-1"></span>4.5.10 Step 7: Calculate the non-linearity adjustment  $\kappa_{D^*}^{method,j}$

<span id="page-39-2"></span>125. The curvature gamma,  $\Gamma^{method,j}$ , should be calculated as

$$
\Gamma^{method,j} = \frac{1}{\text{loss}_{D^*}^{\text{single}}(r_{j,0})} \times \frac{\text{loss}_{D^*}^{\text{single}}(r_{j,-1}) - 2 \times \text{loss}_{D^*}^{\text{single}}(r_{j,0}) + \text{loss}_{D^*}^{\text{single}}(r_{j,1})}{h^2}
$$

where

$$
h = \frac{CS_{\text{down/up}}^{method}(r_j)}{5}
$$

$$
r_{j,0} = FS_{D^*}^{method} = \begin{cases} r_j(D^*) \ominus CS_{\text{down}}^{method}(r_j) \\ r_j(D^*) \oplus CS_{\text{up}}^{method}(r_j) \end{cases}
$$

$$
r_{j,\pm 1} = r_{j,0} \pm h
$$

Thus, the two outermost points in the scanning of calibrated stress scenario risk factor range can be re-used in the curvature calculation.

<span id="page-39-3"></span>126. Given the curvature  $\Gamma^{method,j}$ , the non-linearity adjustment  $\kappa^{method,j}_{D^*}$  should be calculated as

$$
\kappa_{D^*}^{method,j} = \max \left[ \kappa_{\min}, 1 + \frac{\Gamma^{method,j}}{2} \times (\phi - 1) \times CS_{\text{down}/\text{up}}^{method} (r_j)^2 \right]
$$

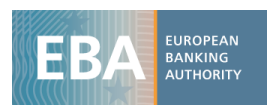

$$
= \max\left[ \kappa_{\mathsf{min}}, 1 + \frac{\textsf{loss}_{D^*}^{\textsf{single}}(r_{j,-1}) - 2 \times \textsf{loss}_{D^*}^{\textsf{single}}(r_{j,0}) + \textsf{loss}_{D^*}^{\textsf{single}}(r_{j,1})}{2 \times \textsf{loss}_{D^*}^{\textsf{single}}(r_{j,0})} \times (\phi^{method}-1) \times 25 \right]
$$

where  $\phi$  is either the historical estimate for the return historical method or the pre-set value of 1.05 for the return sigma and the fallback method. The floor  $\kappa_{\min} = 0$  should be used for the purpose of this exercise.

- 127. If a risk factor  $r_B$  is used as a representative risk factor for all risk factors in the bucket  $\{r_i \in B\}$ , the curvature  $\Gamma^{method,B}$  and adjustment  $\kappa_{D^*}^{method,B}$  should be calculated analogously, using  $\operatorname{loss}_{D^*}^{\text{Bucket,parallel}}.$
- 128. Given the future shock  $FS^{method}_{D^*}[r_j]$  for a method and the non-linearity adjustment  $\kappa^{method,j}_{D^*}$  , the stress scenario risk measure at the 10 days liquidity horizon for NMRF *j* should be calculated as

$$
SS_{10\,\text{day},D}^{method,j} = \kappa_{D^*}^j \times \text{loss}_{D^*}^{single}(FS_{D^*}^{method}[r_j])
$$

129. If a risk factor  $r_B$  is used as a representative risk factor for all risk factors in the regulatory bucket  $\{r_i \in B\}$ , the stress scenario risk measure at the 10 day liquidity horizon for the regulatory bucket  $B$  should be calculated analogously as

$$
SS_{10\,\text{day},D}^{method,B} = \kappa_{D^*}^B \times \text{loss}_{D^*}^{\text{Bucket,parallel}}(FS_{D^*}^{method}[\{r_j \in B\}])
$$

# <span id="page-40-0"></span>4.5.11 Step 8: Scaling to the liquidity horizon to obtain the stress scenario risk measure  $\mathit{SS}^{j}_{D^{*}}$

<span id="page-40-1"></span>130. The liquidity horizon  $LH(j)$  for risk factor j should be determined as the greater of 20 days and the liquidity horizon assigned to the risk factor in accordance with Table 2 in Article 325bd of the CRR2.

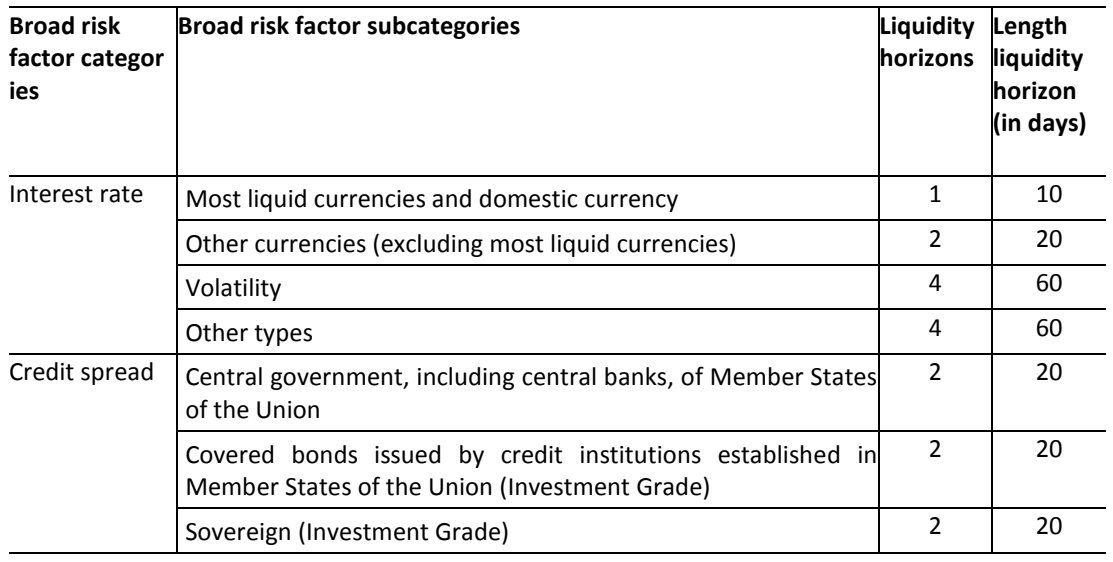

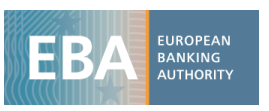

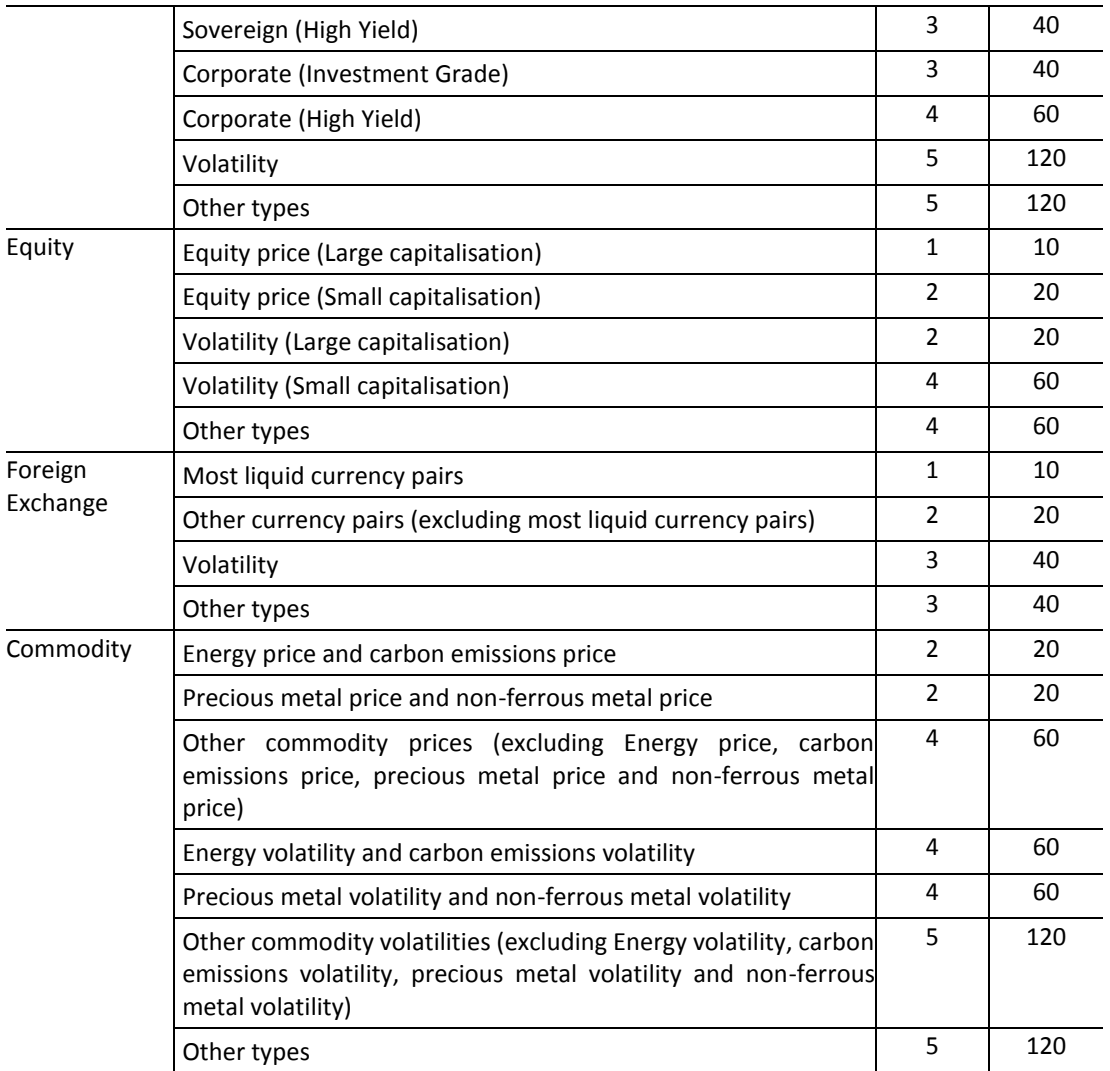

- 131. For the purpose of this exercise, no effective liquidity horizon for taking into account positions' maturities as contemplated in Article 325be(4) of the CRR2 should be applied.
- 132. The liquidity horizon of all risk factors in a bucket is the same (as they are all on the same curve, surface or cube) and in particular can be determined by the liquidity horizon of the bucket representative risk factor.
- 133. Given the stress scenario risk measure at the 10 day liquidity horizon  $SS^{method,j}_{10 \text{ days},D^*}$ , the stress scenario risk measure for NMRF *j* should be calculated as

$$
SS_{D^*}^{method,j} = \sqrt{\frac{LH(j)}{10}} \times SS_{10 \text{days},D^*}^{method,j}
$$

134. If a risk factor  $r_B$  is used as a representative risk factor for all risk factors in the bucket  $\{r_i \in B\}$ , the stress scenario risk measure for the bucket should be calculated analogously as

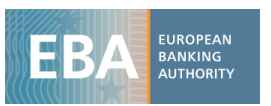

$$
SS_{D^*}^{method,B} = \sqrt{\frac{LH(B)}{10}} \times SS_{10 \text{days},D^*}^{method,B}
$$

#### <span id="page-42-0"></span>4.5.12 Step 9: Aggregation of the stress scenario risk measure for a portfolio

- 135. To obtain the stress scenario risk measure for a portfolio on figure date  $D^*$ , institutions should identify the collection  $j_1,...,j_{N_P}$  of NMRFs relevant for that portfolio and calculate the respective individual stress scenario risk measures  $\mathcal{SS}_{D^*}^{j_1},...,\mathcal{SS}_{D^*}^{j_{N_P}}$  following the methodology laid out in the previous section.
- 136. For the purpose of this exercise, in case risk factor buckets for curves, surfaces or cubes are used, the indices  $j$  in the paragraph above should be understood as a bucket index and all calculations should be performed analogously as described above.
- 137. Of those  $N_P$  NMRF for the portfolio, institutions should determine on a best effort basis, those  $N_{P,ICSR}$  NMRF which are non-modellable risk factors mapped to the credit spread broad risk factor category that represent idiosyncratic credit spread risks that are uncorrelated to other such NMRF as indicated by the flag "RF\_is\_idiosyncratic\_CS" in tab "Risk\_factors".
- 138. Of those  $N_P$  NMRF for the portfolio, institutions should determine on a best effort basis, those  $N_{P,IERF}$  NMRF which are non-modellable risk factors mapped to the equity broad risk factor category that represent idiosyncratic equity risk factors that are uncorrelated to other such NMRF as indicated by the flag "RF\_is\_idiosyncratic\_ERF" in tab "Risk\_factors".
- 139. For determining the stress scenario risk measure  $SS_{D^*}^{method}$  for a portfolio using a method should be calculated in accordance with the revised FRTB (BCBS\_d457, MAR33.17), with  $\rho =$ 0.6 as follows:

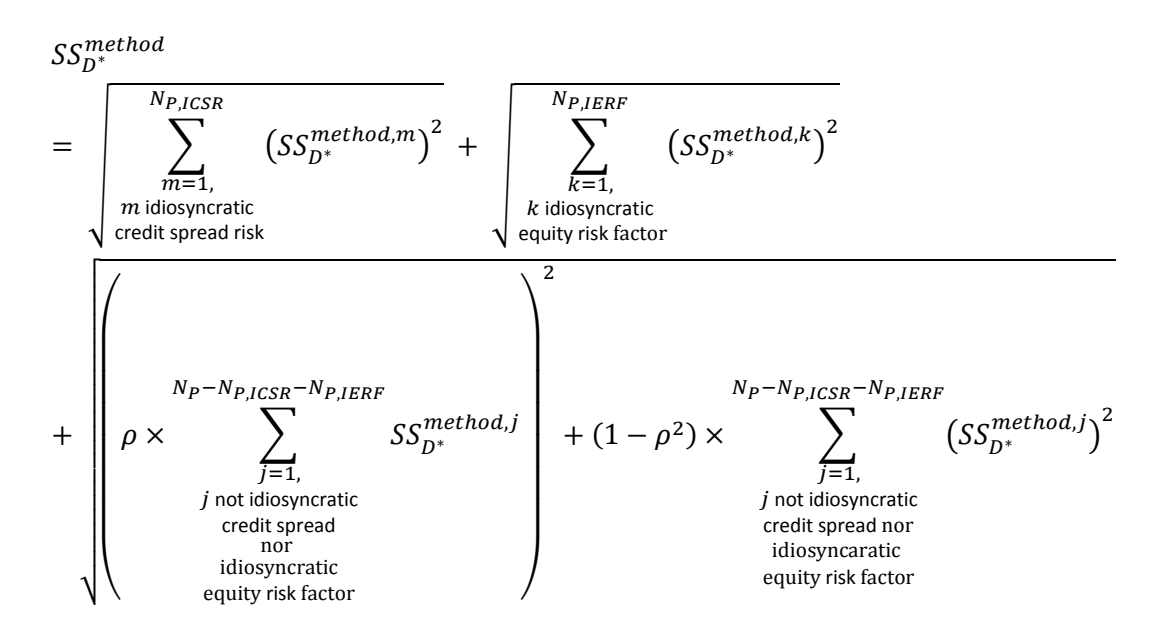

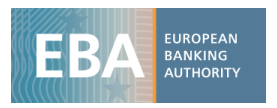

### <span id="page-43-0"></span>4.6 Definitions of empirical estimators

#### <span id="page-43-1"></span>4.6.1 Empirical estimator for the expected shortfall

- 140. For the calculation of the SSRM, as well as for filling in the NMRF SSRM data collection template, some empirical estimators are defined in case of sufficient data.
- 141. When sufficient data are available, the empirical estimator for the expected shortfall can be defined for the left and tight tail of a distribution as follows:

$$
\widehat{\mathrm{ES}}_{\mathrm{Left}}(X,\alpha) \stackrel{\text{\tiny def}}{=} \frac{-1}{\alpha N} \times \left\{ \sum_{i=1}^{[\alpha N]} X_{(i)} + (\alpha N - [\alpha N]) X_{([\alpha N] + 1)} \right\}
$$

where  $\alpha = 2.5\%$ , X is the order statistics of the sample in question of size N, and  $[\alpha N]$ denotes the integer part of the product  $\alpha N$ .

Note that the sign convention leads to a positive number for the left tail of a distribution centered around zero.

- 142. This estimator<sup>10</sup> is slightly different from the simple historical estimator which uses the  $\lceil \alpha N \rceil$ worst losses. It is more accurate and seems more natural for the expected shortfall being an  $\alpha$ -tail mean<sup>11</sup>. It accounts for αN not being an integer and is somewhat more stable by incorporating 7 instead of 6 losses for N=250 and  $\alpha$ =2.5%.
- 143. The right tail can be estimated accordingly as the  $\alpha$ -tail mean of the negative sample,

$$
\widehat{\mathrm{ES}}_{\mathrm{Right}}(X,\alpha) \stackrel{\text{\tiny def}}{=} \widehat{\mathrm{ES}}_{\mathrm{Left}}(-X,\alpha)
$$

### <span id="page-43-2"></span>4.6.2 Empirical estimator for the ratio of expected shortfall over standard deviation for returns

144. When sufficient data are available, the ratio of the expected shortfall over the standard deviation for returns is defined for the left and right tail separately as follows:

$$
\hat{C}_{\text{Left ES equity}} \stackrel{\text{def}}{=} \frac{\widehat{\text{ES}}_{\text{Left}}(\text{Ret}(j), \alpha)}{\widehat{\sigma}_{\text{Ret}(j)}}
$$
\n
$$
\widehat{C}_{\text{Right ES equity}} \stackrel{\text{def}}{=} \frac{\widehat{\text{ES}}_{\text{Right}}(\text{Ret}(j), \alpha)}{\widehat{\sigma}_{\text{Ret}(j)}}
$$

1

 $10$  See equation (7) in F. Peracchi, A. Tanase, "On estimating the conditional expected shortfall", Appl. Stochastic Models Bus. Ind. 2008; 24:471–493 and Equation (23) in S. Nadarajah, B. Zhang and S. Chan, "Estimation methods for expected shortfall," Quantitative Finance, vol. 14, no. 2, pp. 271-291, 2014.

<sup>&</sup>lt;sup>11</sup> See Definition 2.6 of C. Acerbi and D. Tasche, "On the coherence of Expected Shortfall", [https://arxiv.org/pdf/cond](https://arxiv.org/pdf/cond-mat/0104295.pdf)[mat/0104295.pdf](https://arxiv.org/pdf/cond-mat/0104295.pdf)

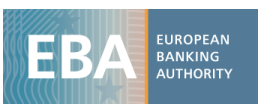

#### <span id="page-44-0"></span>4.6.3 Empirical estimator for the tail shape parameter  $\phi$  for returns

145. Employing the analogous empirical estimator as for the expected shortfall for the squared returns in the tails, the historical estimators for the tail shape parameter ϕ for the left and the right tail of the risk factor returns  $Ret(j)$  are defined as

$$
\hat{\phi}_{\text{Left}}(Ret(j), \alpha) \stackrel{\text{def}}{=} \frac{E[Ret(j)^2 | Ret(j) \text{ in left } \alpha - \text{tail}]}{\{\widehat{ES}_{\text{Left}}(Ret(j), \alpha)\}^2}
$$
\n
$$
= \frac{\frac{1}{\alpha N} \times \left\{\sum_{i=1}^{\lfloor \alpha N \rfloor} Ret(j)_{(i)}^2 + (\alpha N - [\alpha N])Ret(j)_{([\alpha N] + 1)}^2\right\}}{\{\widehat{ES}_{\text{Left}}(Ret(j), \alpha)\}^2}
$$
\n
$$
\hat{\phi}_{\text{Right}}(Ret(j), \alpha) \stackrel{\text{def}}{=} \frac{E[Ret(j)^2 |Ret(j) \text{ in right } \alpha - \text{tail}]}{\{\widehat{ES}_{\text{Right}}(Ret(j), \alpha)\}^2}
$$
\n
$$
= \frac{\frac{1}{\alpha N} \times \left\{\sum_{i=1}^{\lfloor \alpha N \rfloor} (-Ret(j)_{(i)})^2 + (\alpha N - [\alpha N])(-Ret(j)_{([\alpha N] + 1)})^2\right\}}{\{\widehat{ES}_{\text{Right}}(Ret(j), \alpha)\}^2}
$$

#### <span id="page-44-1"></span>4.6.4 Empirical estimator for the non-linearity adjustment

146. Similarly, the definition of a historical estimator for the non-linearity adjustment is defined as:

$$
\hat{\kappa}_t^j = \frac{\widehat{\mathrm{ES}}_{\mathrm{Right}}(\mathrm{loss}_{D^*}^X(r_j), \alpha)}{\mathrm{loss}_{D^*}^X(\widehat{\mathrm{ES}}_{\mathrm{Left/Right}}(r_j, \alpha))}
$$

where the expected shortfall estimator in the nominator depends on the worst losses (thus, the right tail), while in the denominator the expected shortfall estimator for the loss function argument depends on if the lowest or highest values of the risk factor values observed lead to the worst losses.